# お断り: 公開用に、 当日使用した画像を 一部加工してあります。

#### 札幌C++勉強会/Sapporo.cpp

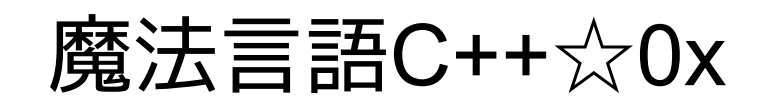

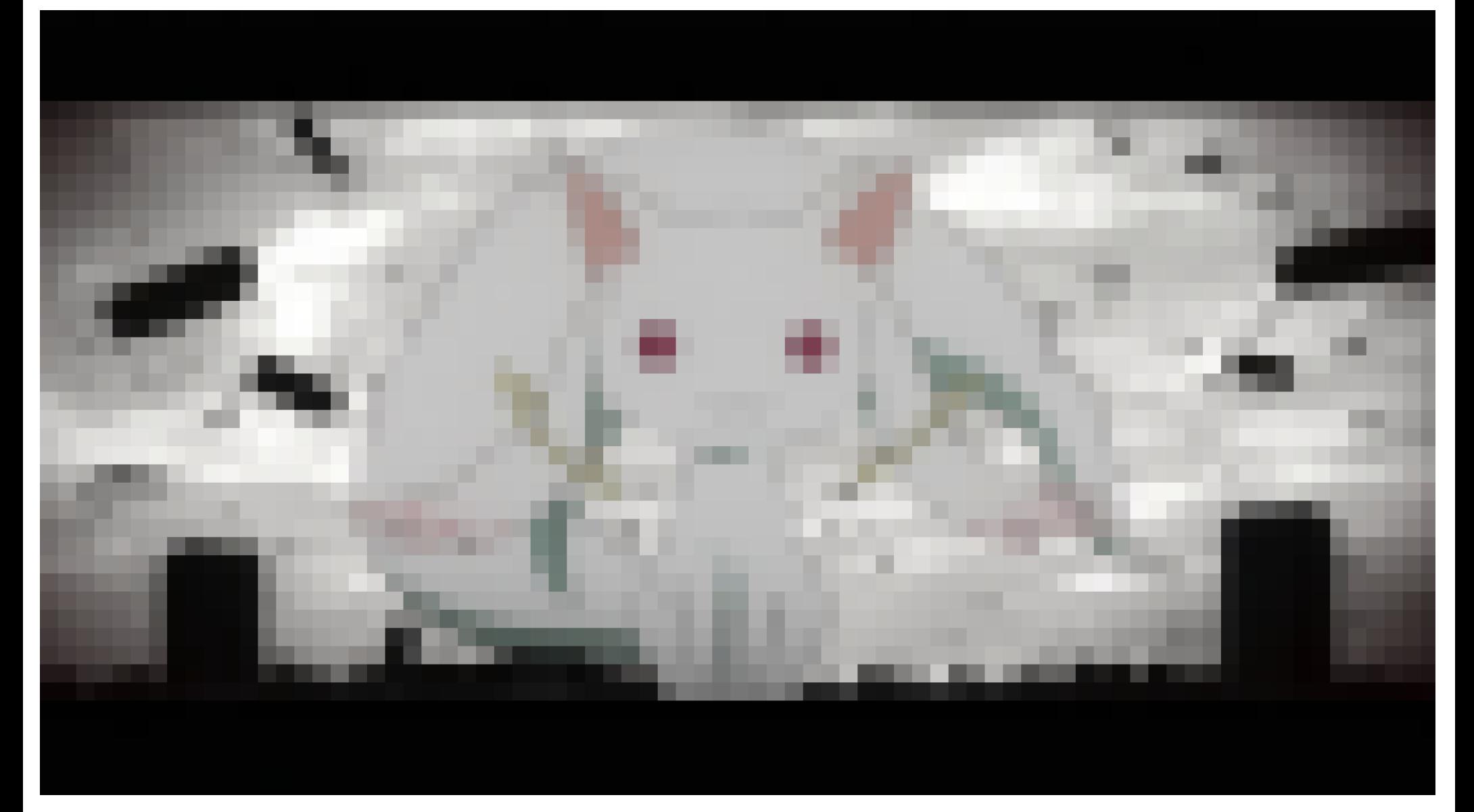

自己紹介

- $\cdot$ @hotwatermorning
- ●札幌C++勉強会を主催
- ●大学生
- ●PStade.Ovenのコミッタ
- ●はてなid : heisseswasser
- •DTMもやってます!

# とあるプログラマ 鹿目まどかの苦悩

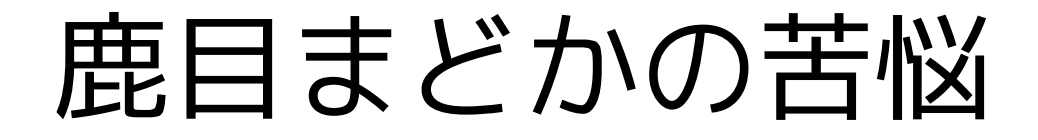

普通の中学2年生、鹿目まどかはC++を使うプログラマ。 けれども、ちょっと便利なC言語としてしか使えない。

> ある日、少女は夢を見る。 そこは、魔法で戦う異世界。 少女は謎の白い生物から告げられる 「僕と契約してC++erになってよ!」

### コンテンツ

- 第1話 "C++0x" 夢の中で逢った、ような……
- 第2話 "auto/decltype" それはとっても嬉しい なって
- 第3話 "smart pointer" もう何も恐くない
- 第4話 "lambda" 奇跡も、魔法も、あるんだよ
- 第5話 "initializer\_list"後悔なんて、あるわけない
- 第6話 "regex"こんなの絶対おかしいよ

### コンテンツ

- 第7話 "random"本当の気持ちと向き合えますか?
- 第8話 "thread" もう誰にも頼らない
- 第9話 "final" そんなの、あたしが許さない
- 第10話 "container"あたしって、ほんとバカ
- 第11話"boost" 最後に残った道しるべ
- 最終話"C++" わたしの、最高の友達

※本発表は某アニメとは全く関係がありません。

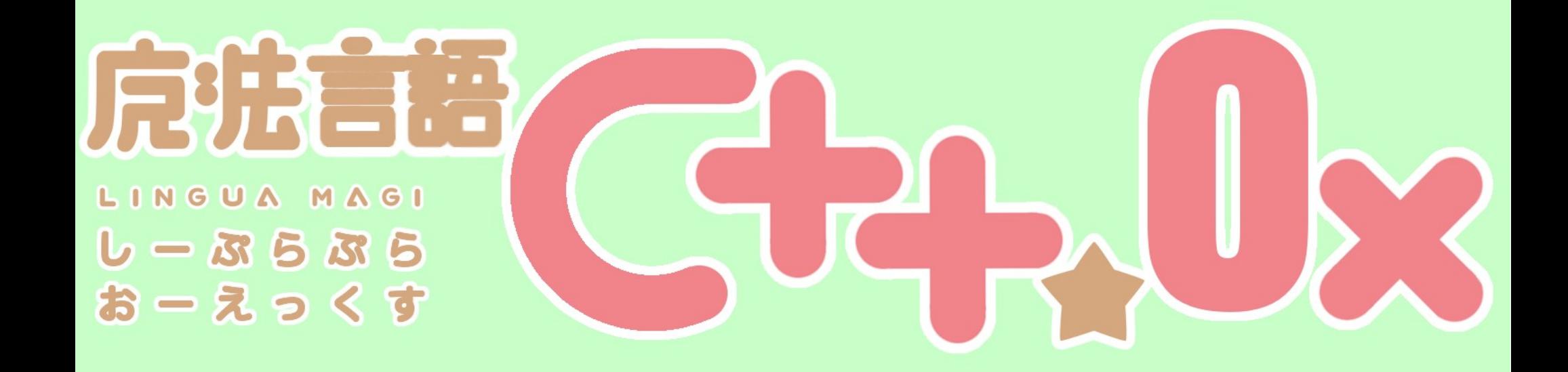

第1話 "C++0x"

「夢のなかで逢った、ような・・

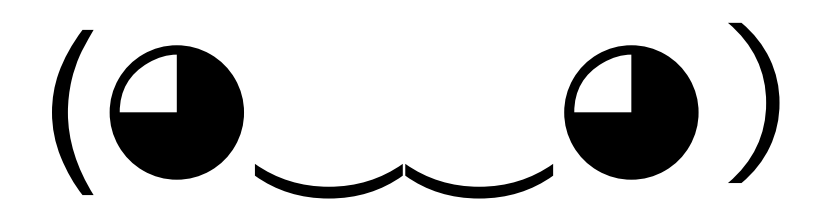

## まどかは夢を見ました

そこでは少女が、誰もが絶望するような敵と戦っていました。 その敵とは....

- newしたのにdeleteしていないソースコード
- 劣化STLともいうべき、氾濫するオレオレライブラリ
- std::vectorを使わずにnewで配列作ってるソースコード
- クラス?多態性?そんなのめんどくさいとか言い出す上司
- templateは難しいから、使ったらダメという上s(ry
- $\cdot$  etc...

#### 敵は2つに分類される

魔女(学習嫌い)とその使い魔(template嫌悪症)である

 $(\bigodot, \bigodot)$ 「願いから産まれるのが魔法少女(C++er)だとすれば、 魔女は呪いから産まれた存在なんだ」

「魔法少女が希望を振りまくように、 魔女は絶望を蒔き散らす」

「しかもその姿は、 普通の人間(非C++er)には見えないからタチが悪い」

#### $(①<sub>•</sub> ④)$ 「不安や猜疑心、過剰な怒りや憎しみ、

#### 肥大化するコード、バグを産む設計、 意味不明な関数群、触れてはいけない謎関数

...

そういう 災い(デスマーチ♡)の種を世界にもたらしているんだ」

#### C++は難しいのか?

#### C++は難しいのか?

#### ぐーぐる先生の回答(2011/06/09)

- Python 難しい 約 3,390,000 件
- Ruby 難しい 約 5,020,000 件
- Lisp 難しい 約 372,000 件
- C++ 難しい 約 3,050,000 件
- Java 難しい 約 5,890,000 件
- PHP 難しい 約 20,000,000 件
- Haskell 難しい 約 253,000 件 C++はPHPよりはるかに簡単! そしてLisp, Haskellはさらに簡単! (違

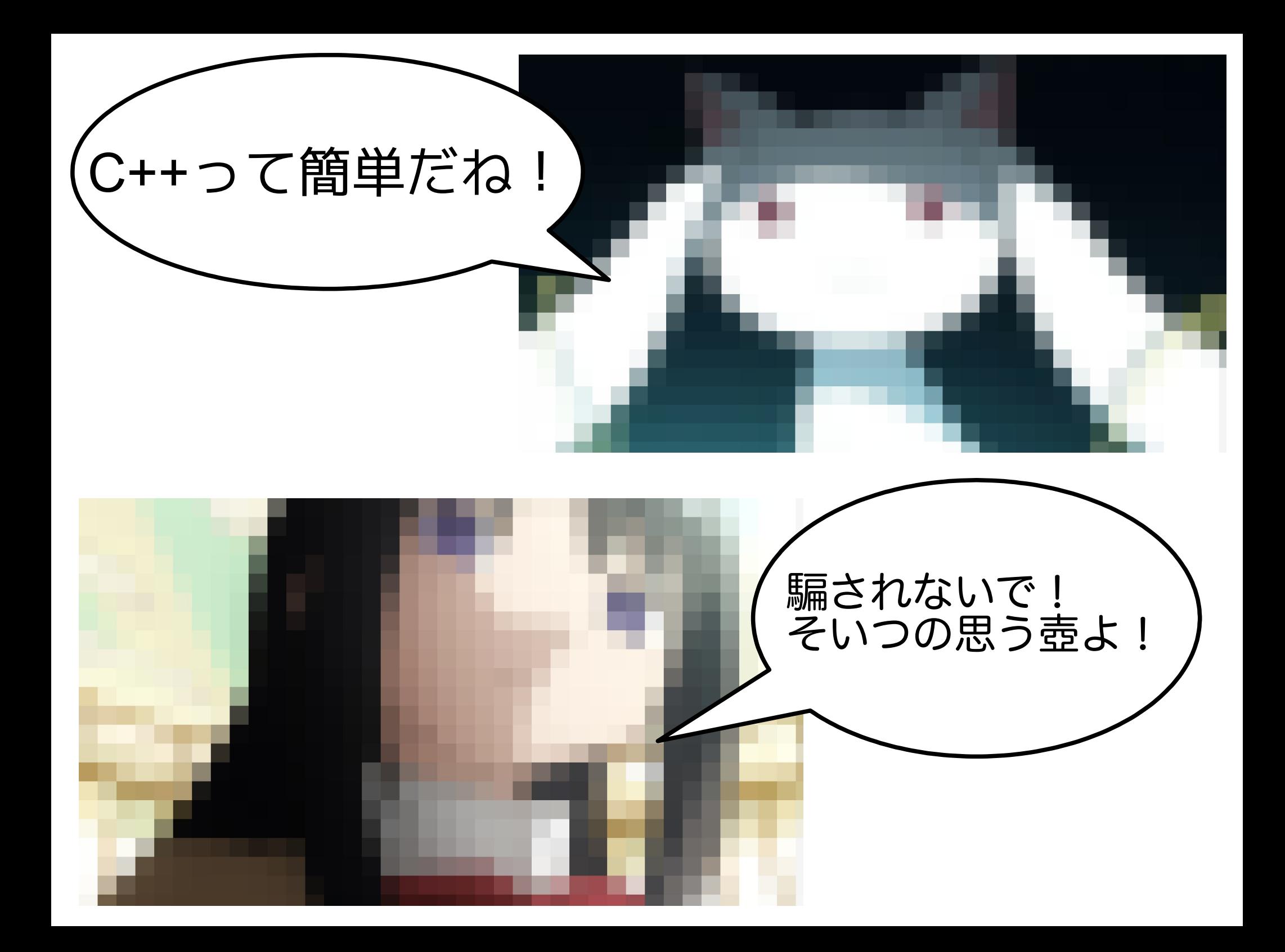

#### C++は難しくない

- templateは慣れないうちは難しいと感じる。まずは STL(Standard Template Library)を使いながら慣れ よう!
- 訓練されたC++erは(ユーザーコードでは)ほとんど new/deleteを使わない。スマートポインタとSTLの std::vectorを使おう!
- STLのalgorithm形式のインターフェイスに慣れよ う。まずはイテレータとファンクタの考え方を学 ぼう!
- C++はC++0xで書きやすくなる。C++0x(の一部)を 本セミナーで知っておこう。

#### C++は難しくない

- templateは慣れないうちは難しいと感じる。まずは STL(Standard Template Library)を使いながら慣れ よう!
- 訓練されたC++erは(ユーザーコードでは)ほとんど new/deleteを使わない。スマートポインタとSTLの std::vectorを使おう!
- STLのalgorithm フーフェイスに慣れよ う。まず <sup>し++UX</sup>つ い<sup>んに ?</sup> ソクタの考え方を学 ぼう! C++0xってなに?
- C++はC++0xで書きやすくなる。C++0x(の一部)を 本セミナーで知っておこう。

#### C++0xとは

- C++の次期規格の通称(現在のはC++03と呼ばれ ている)
- C++03とほぼ100%の互換性をもつ
- C++03で使いにくかった部分や不満があった部 分を大幅に改善
- ライブラリも拡充されます!

#### C++0xとは

- C++の次期規格の通称(現在のはC++03と呼ばれ ている)
- C++03とほぼ100%の互換性をもつ
- C++03で使いにくかった部分や不満があった部 分を大幅に改善
- ライブラリも拡充されます!
- 今年度あたりには国際規格として承認される予 定・・・

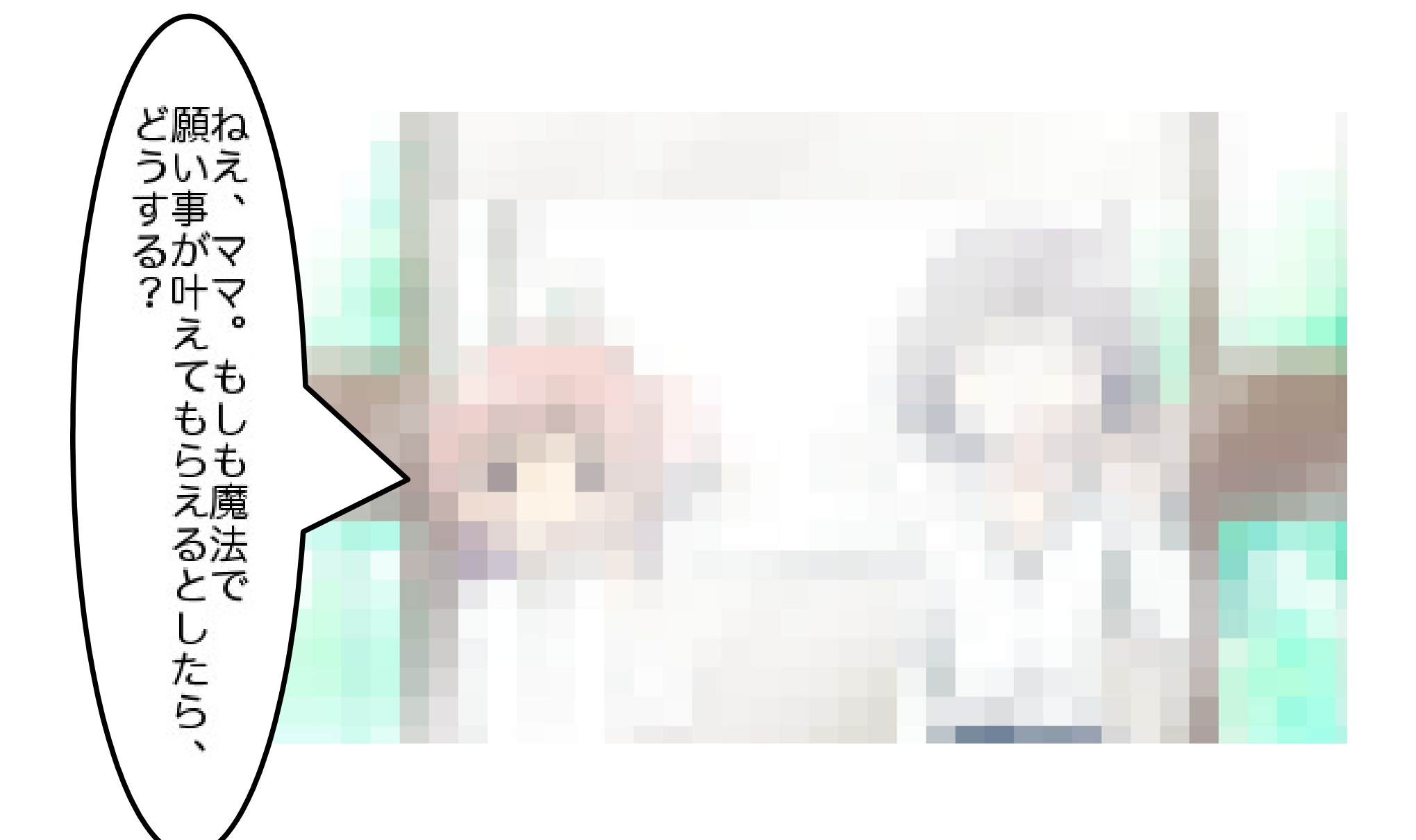

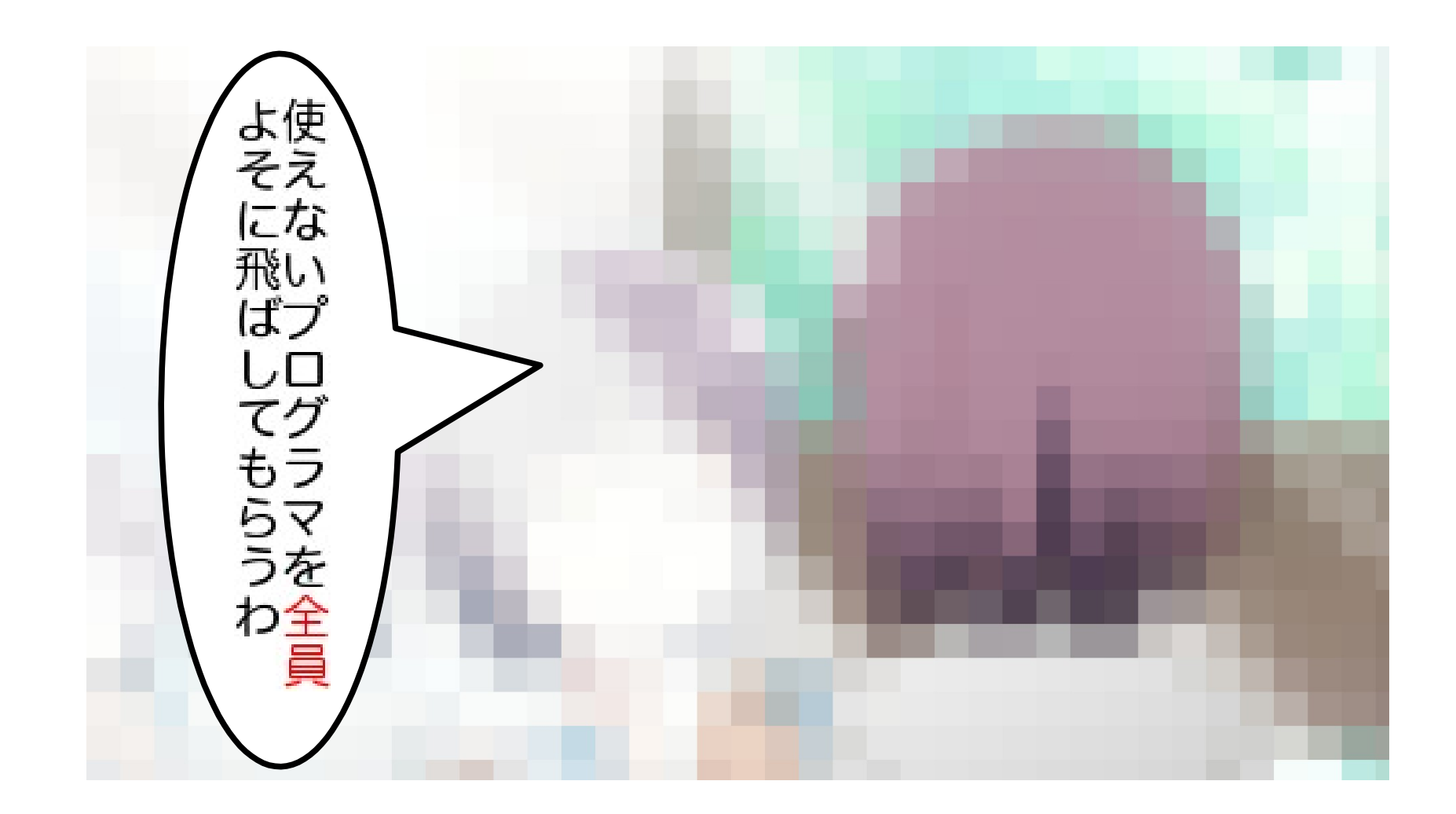

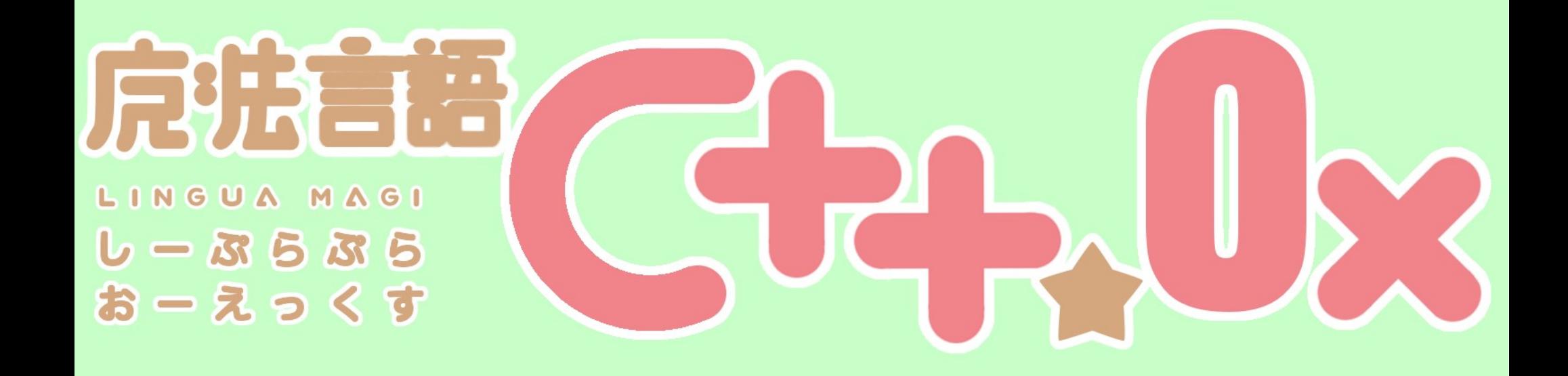

#### 第2話 "auto/decltype"

「それはとっても嬉しいなって」

#### C++0xの目玉機能その1 auto

● これまでのC++ではautoは記憶クラス(自動変数)を指定 するためのキーワードだった。(通常は省略される)

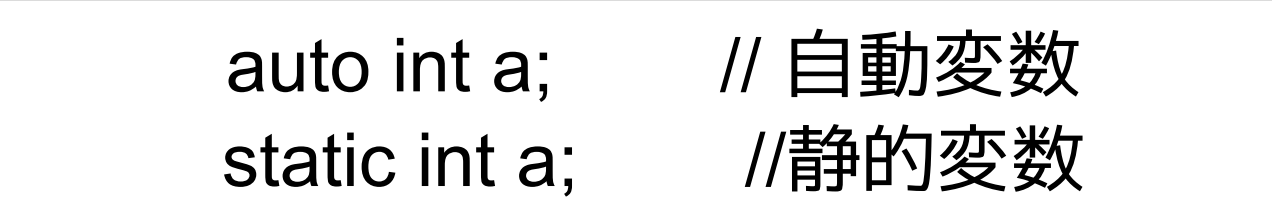

- C++0xでは型推論のためのキーワードとして使われる。
- 従来の用途でautoを使用することはできないが、互換性 についてはおそらく問題ない。(これまでautoを明示的に 指定しているコードはほとんどないため)

型推論

- 変数の型をコンパイル時に、コンパイラが推論。
- 煩雑な型指定を簡略化できる。

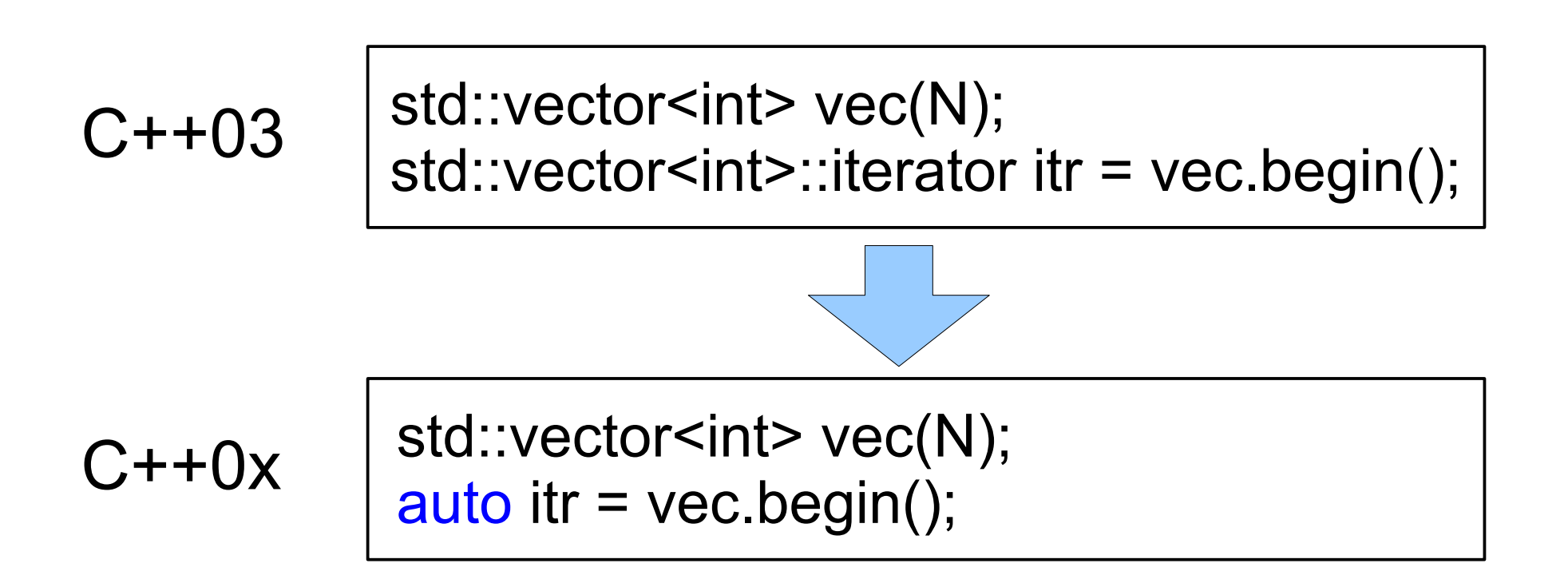

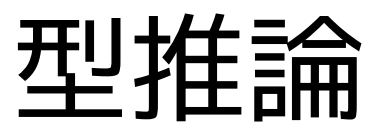

#### templateとの併用で威力を発揮!

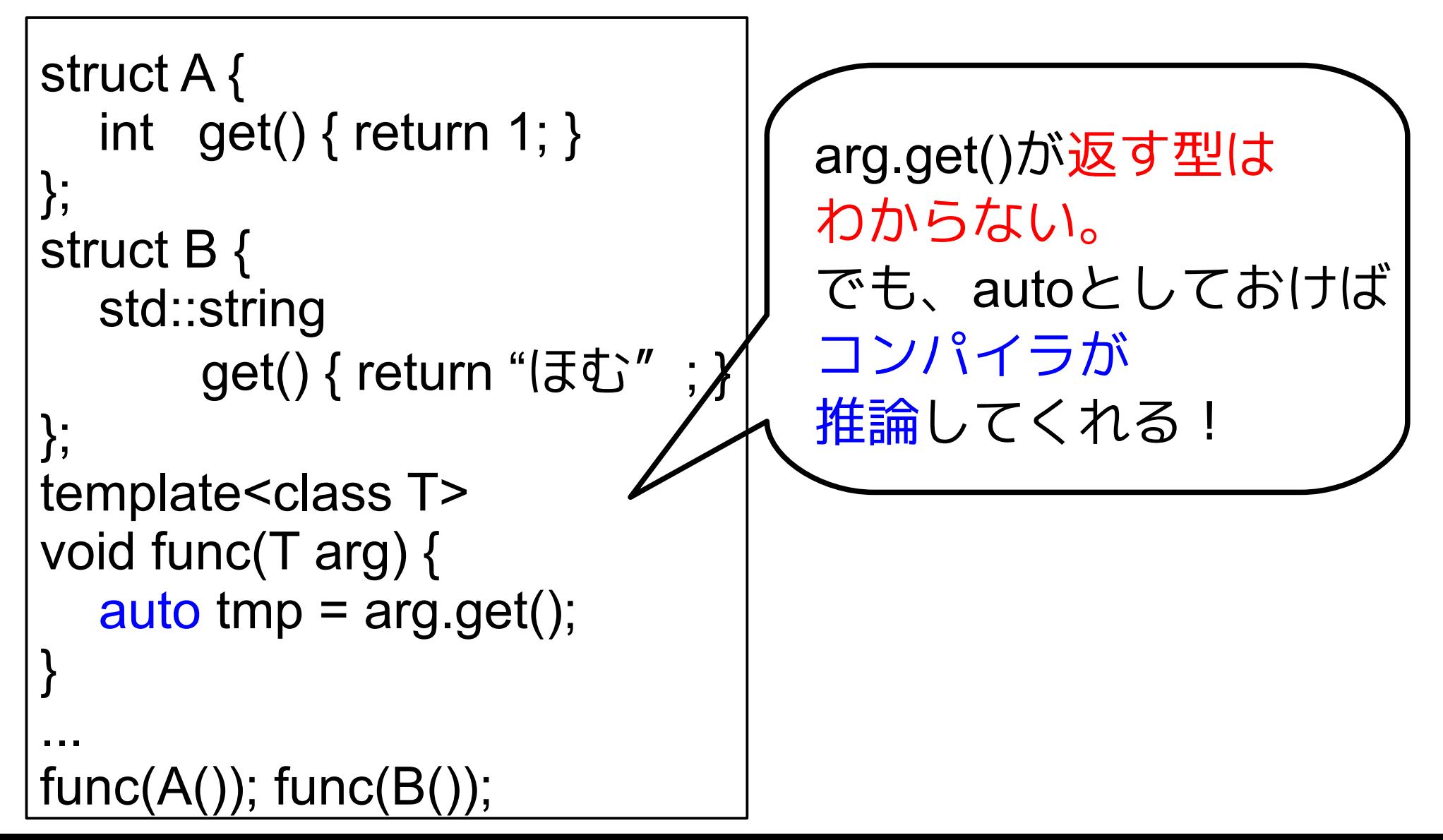

## もう1つの型推論 decltype

- ・autoは変数の宣言時に型推論させる方法
- templateに型を渡したい場合などに使うのが decltype
- decltypeを使うと式の型を知ることができる

Int var  $= 3$ ; std::vector<decltype(var + 3.0)> vec(N);

vecはstd::vector<double>型

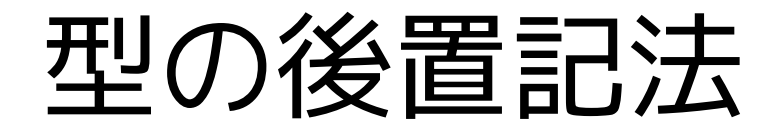

```
struct A \};
struct B \{ \};
struct C { };
C operator+(const A& a, const B& b) 
{ return C(); }
template<class T1, class T2>
auto func(T1 t1, T2 t2) -> decltype(t1+t2) {
   return t1+t2;
}
func(A(), B());C++0xでは
                          関数の返り値の型を後置できる
```
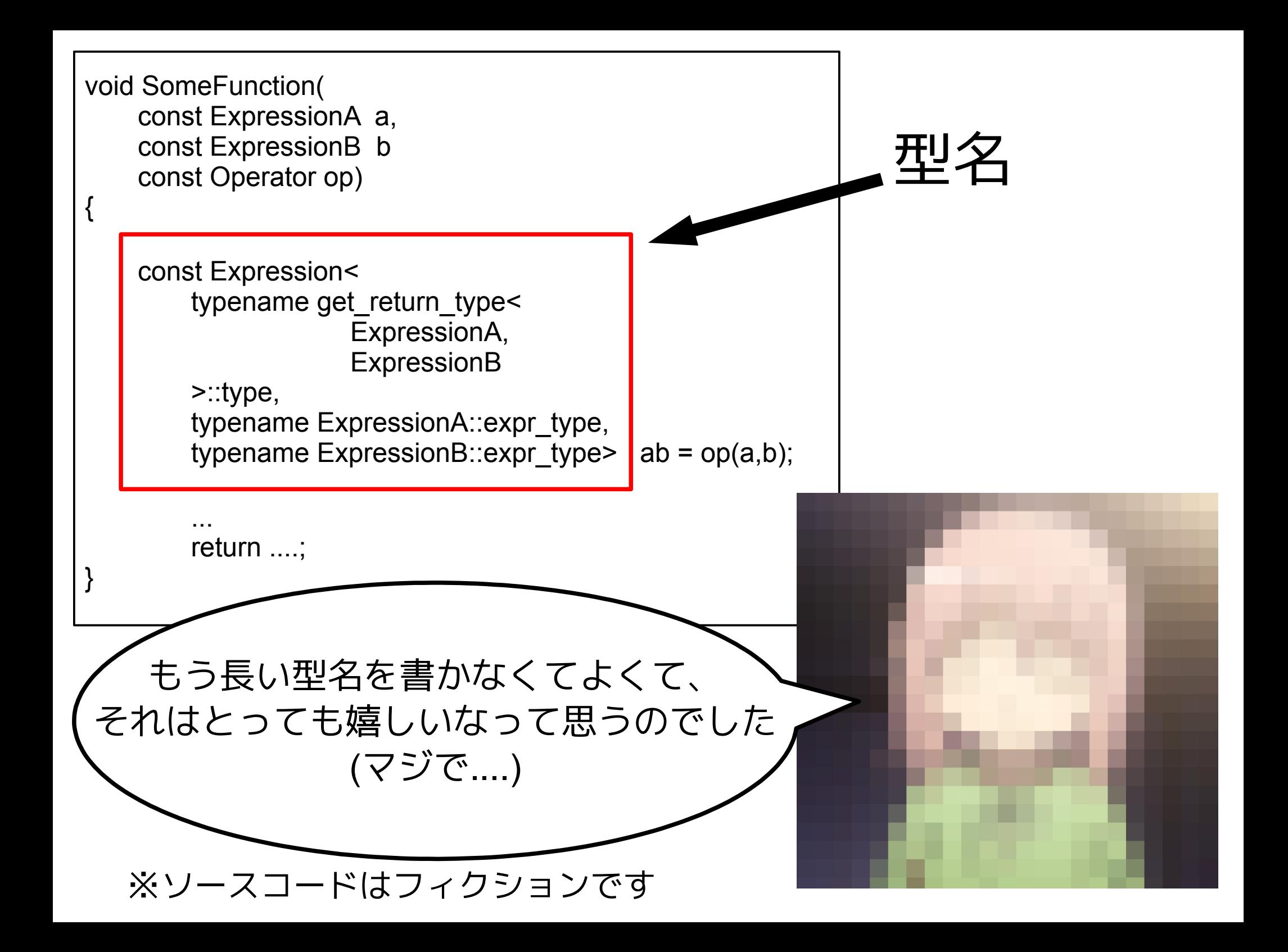

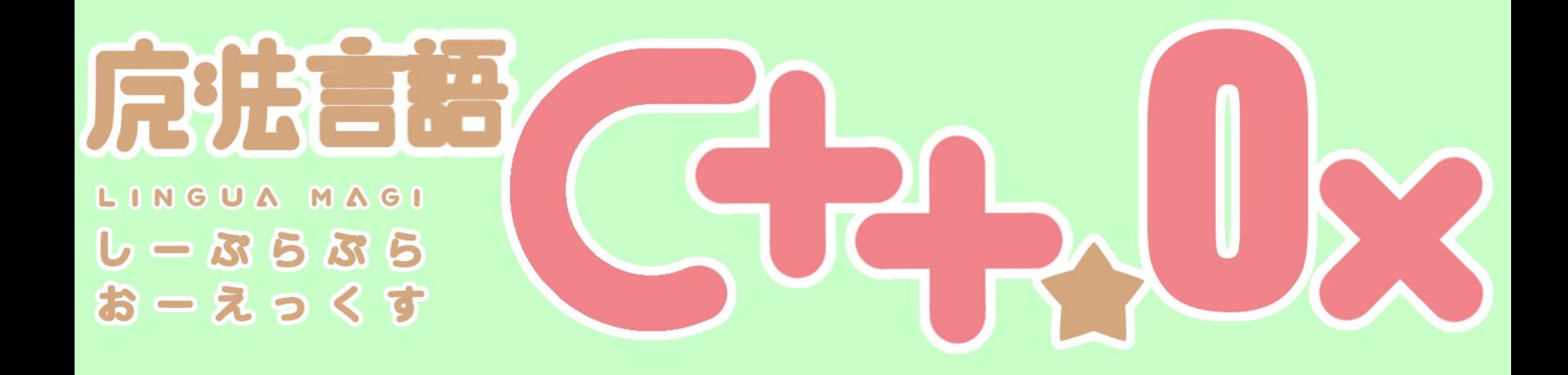

第3話 "smart pointer" 「もうなにも怖くない」

# スマート ポインタ

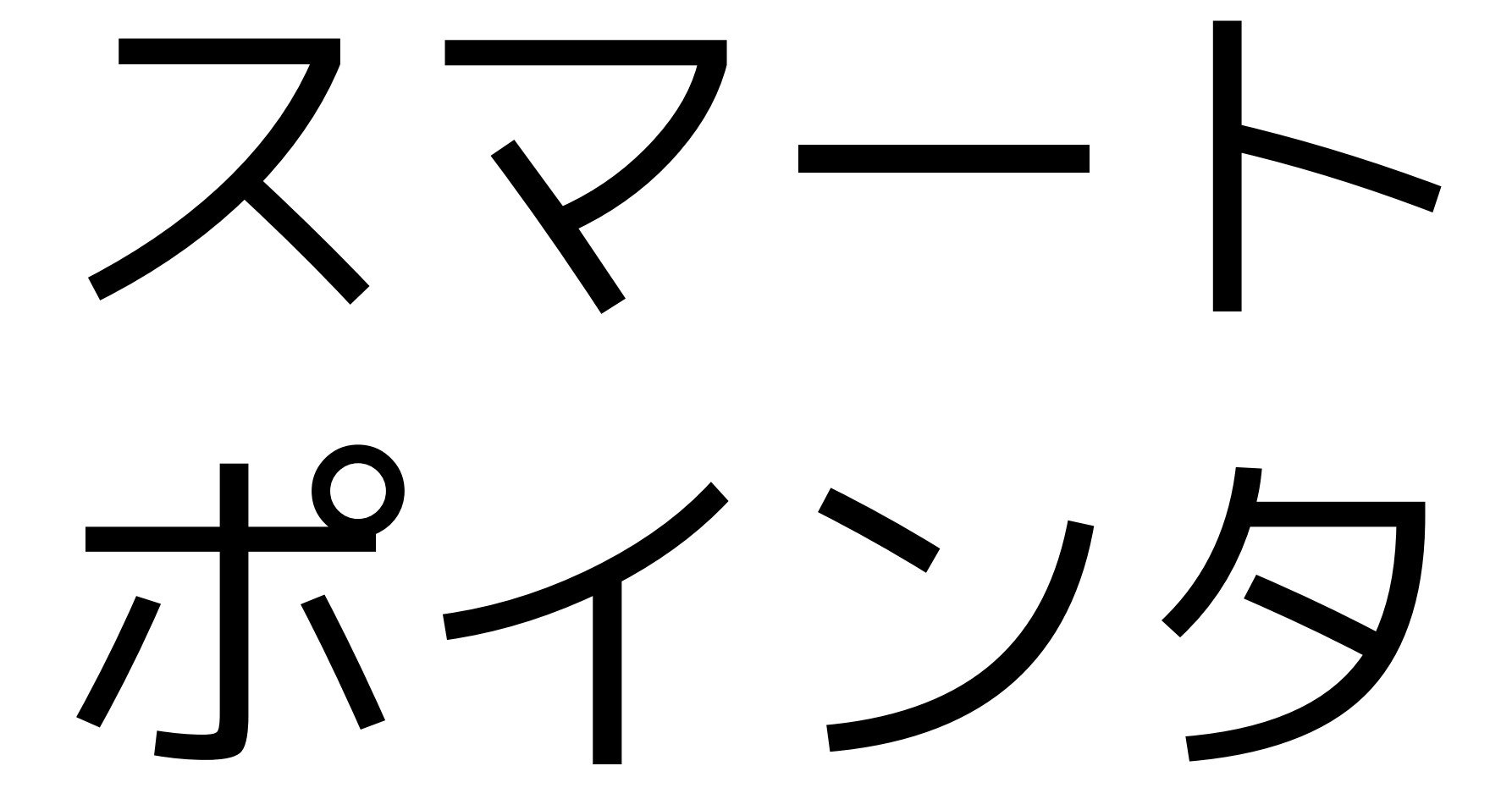

#### Smart pointer

- C++03のスマートポインタ auto\_ptrが使えない 子だったために、長らく標準化が望まれていた ライブラリ。
- Boostにshared\_ptrというスマートポインタが あり、「shared\_ptrを使うためだけにBoost使 う」とまで言われ続けた。
- C++0xで必ず使って欲しい機能の1つ! (ってか使ってない人は早くBoostのでもいいので 使って下さい><)
- 本セミナーではC++0xのstd::shared ptrを紹介します

## Smart pointer(shared ptr)の利点

- Smart pointer=ポインタをラップするクラス
- shared  $ptr=Smart$  pointerのひとつ。
- ・ shared ptrでラップされたポインタ は、shared ptrの参照カウントが0になったと きにdeleteされる。
- プログラマはdeleteし忘れの不安から解放され る!
- · shared\_ptrはvectorなどのコンテナに格納でき る(C++03のauto\_ptrではできなかった!)

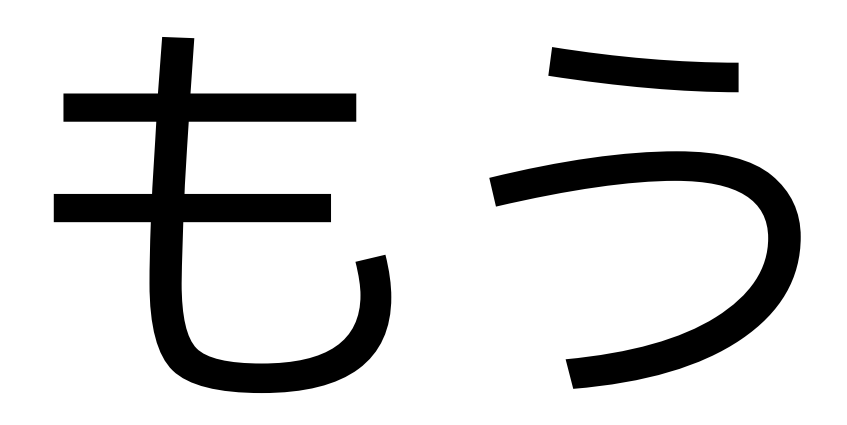

# なにも

# 怖くない!

#### (嘘です。闇の軍団とか怖いです・・・)
使用例

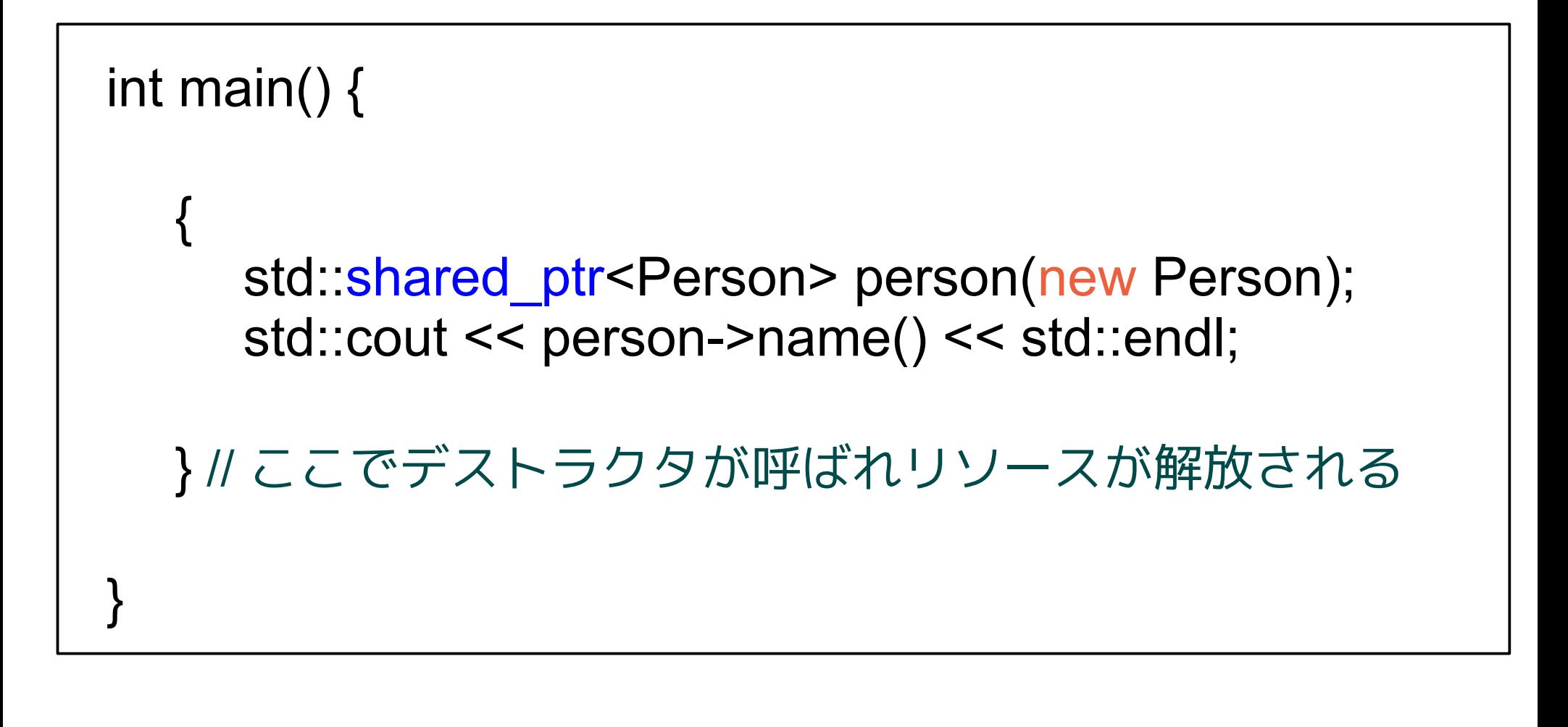

#### deleteいらず。ぜひ使おう!(● ● ●)

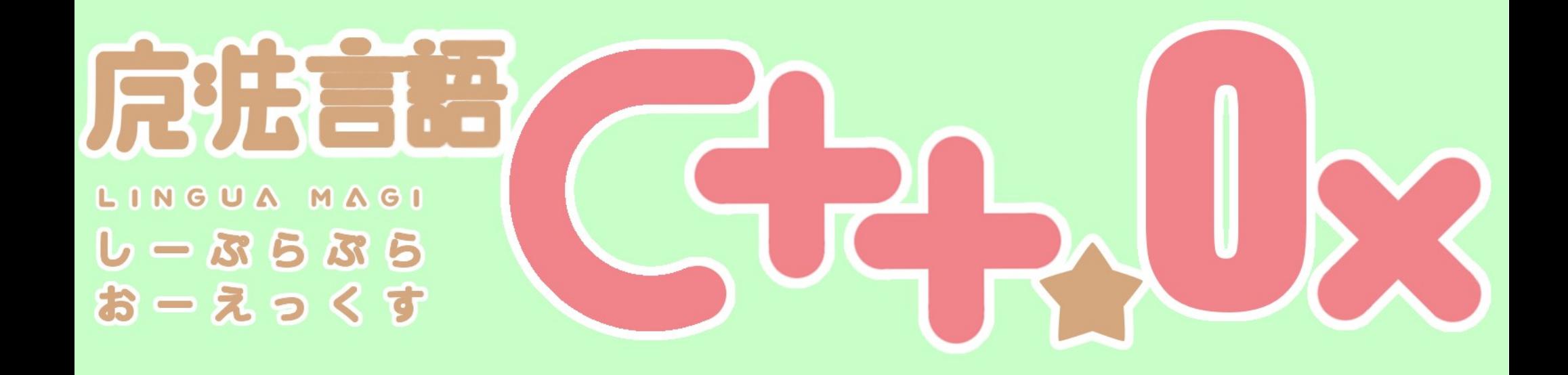

第4話 "lambda"

#### 「奇跡も、魔法も、あるんだよ」

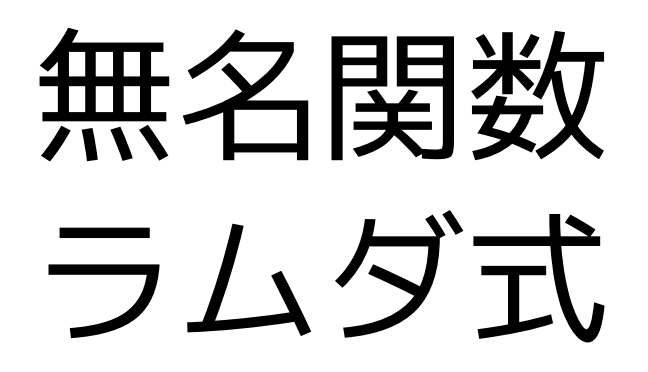

#### C++にもlambdaが登場しました

- 関数内で簡易的な無名関数を作れる。
- 特にファンクタを多用するSTLのalgorithmライ ブラリで活躍。
- これを機に、STLのalgorithmライブラリを使い こなそう!

#### C++にもlambdaが登場しました

- 関数内で簡易的な無名関数を作れる。
- 特にファンクタを多用するSTLのalgorithmライ ブラリで活躍。
- これを機に、STLのalgorithmライブラリを使い こなそう!

#### まずはファンクタの使い方を覚えよう!

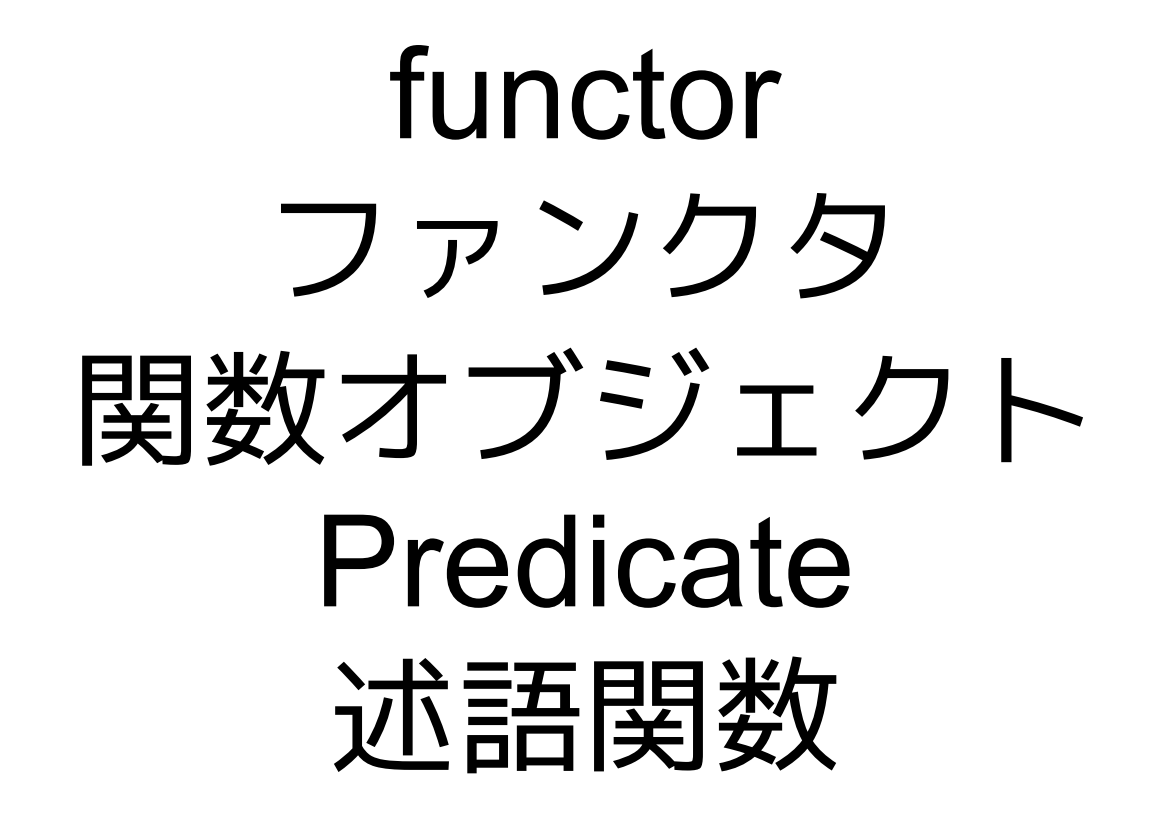

#### 呼び方は様々だけど、同じ意味

※厳密には同じものではありません。 <http://d.hatena.ne.jp/Flast/20110612/1307873074>

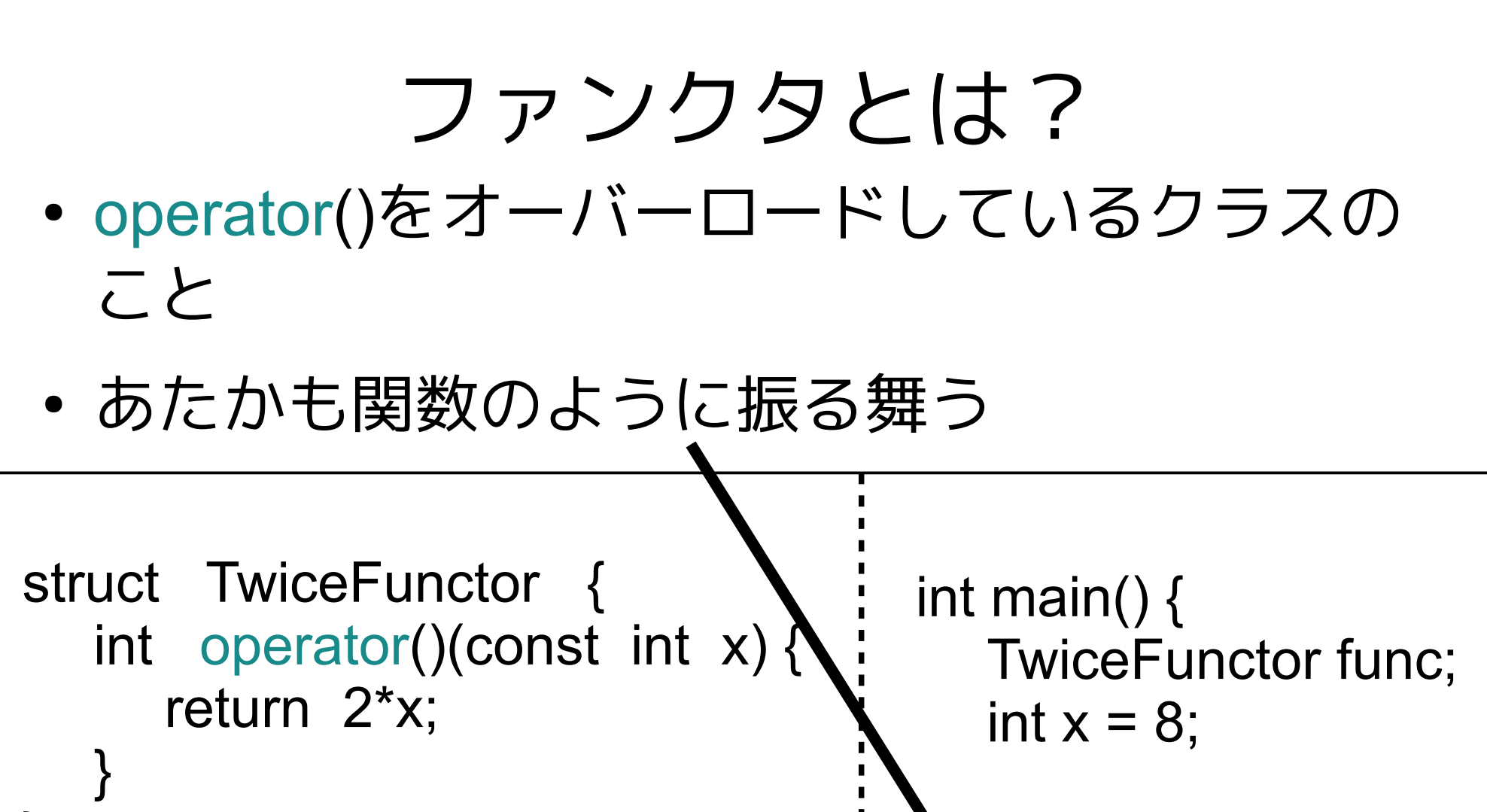

int TwiceFunction(const int x) { return 2\*x; }; }

};

TwiceFunction(x); func(x);

### STLのalgorithmでは ファンクタを多く使う

- std::for each(vec.begin(), vec.end(), functor);
- std::sort(vec.begin(), vec.end(), functor);

● ....

• std::generate(vec.begin(), vec.end(), functor);

## ファンクタを使うことで アルゴリズムの用途が広がる!

- 例えば、配列の和を計算するstd::accumulateさん。
	- accumulate(vec.begin(),vec.end(),0,plus<int>());
		- 配列vec内の要素をplusという演算にかけ、 それを繰り返している

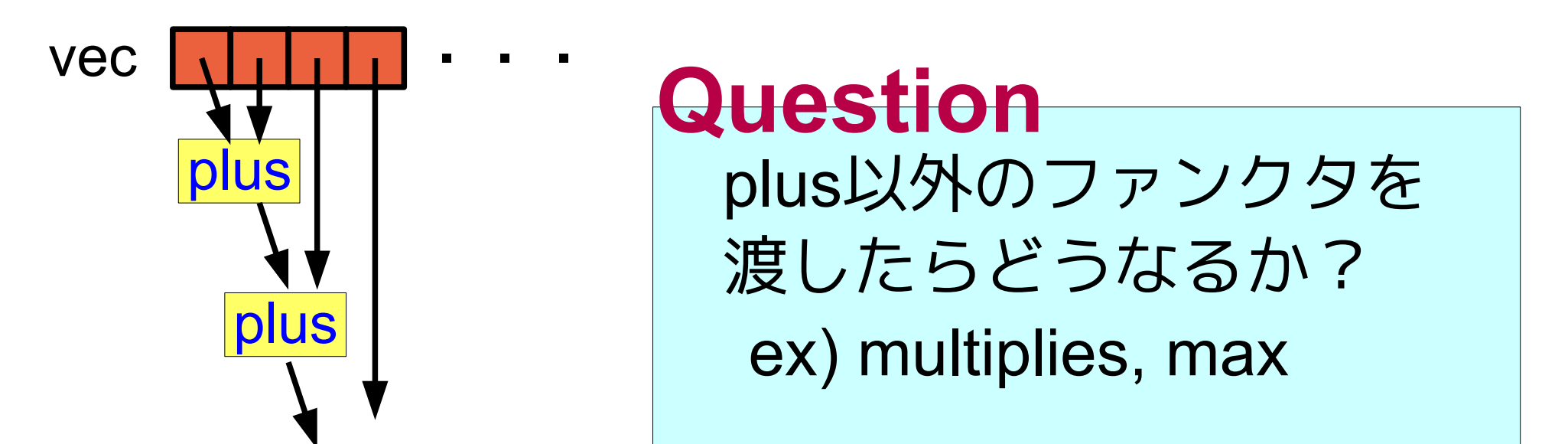

## デフォルトでは配列の和を求める accumulateさんだが·

- 例えば、accumulateのファンクタにmaxを指定 してみよう! (maxは2つの引数のうち大きい方の値を返す)
	- accumulate(vec.begin(),vec.end(),vec $[0]$ ,max<int>());

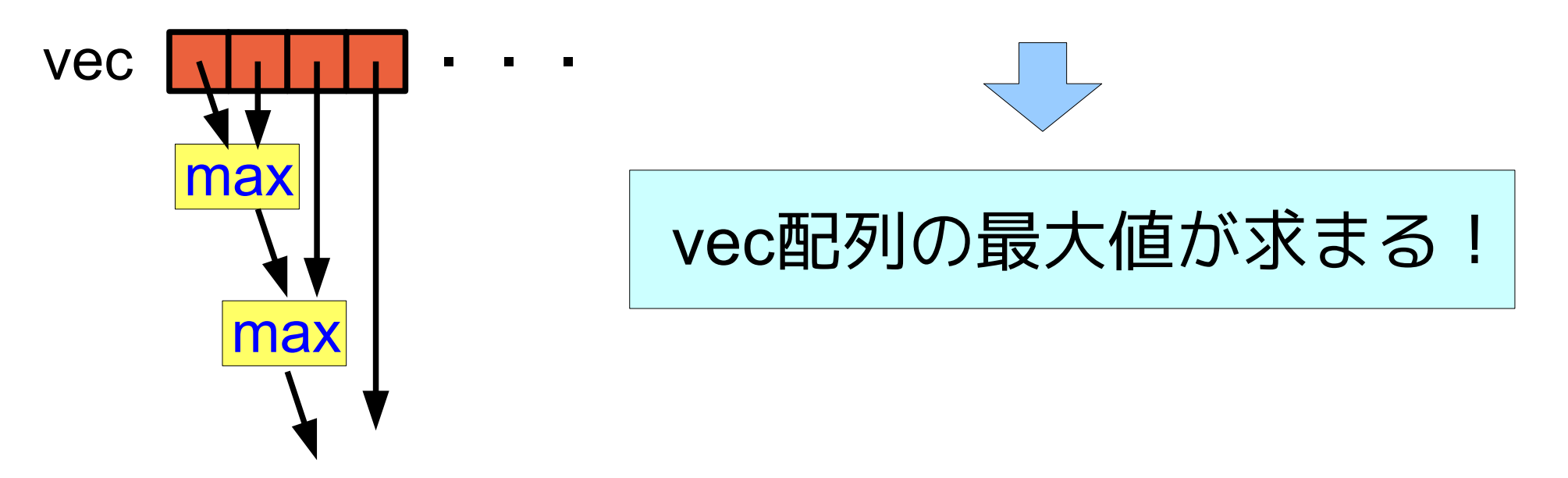

#### ファンクタを適切に選ぶことでアルゴリズムの使い方が広がる!

#### ※ただし、STLには配列の最大値を求める max\_elementという関数があります。

#### 適切な関数がある場合は 必ずそれを使いましょう。

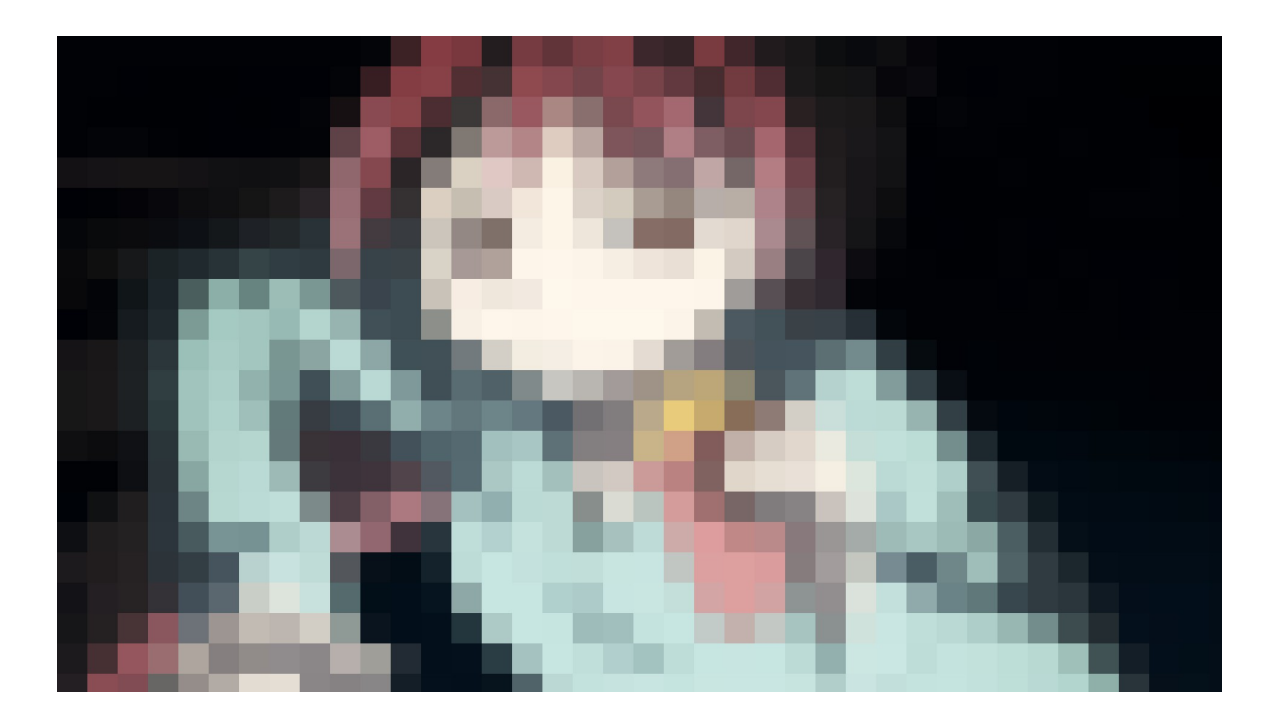

関数名と合わない用法は非推奨です。 杏子さんに怒られます。

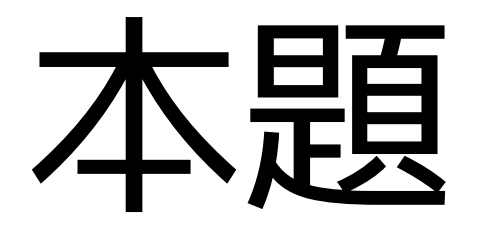

#### 「私、すべての一時的な関数を、 その場で定義したい!!

ラムダ式

## ファンクタはoperator()をもつ クラスでした

- C++03までの問題点
	- ファンクタを自作する場合、クラスとして新しく定 義する必要があった。
	- 簡単なファンクタ(2倍するとか。√をとるとか)の ために、わざわざ新しいクラスを作りたくない!
- C++0xでは
	- ラムダ式によって関数内で、即座に無名関数を作れ る

使用例

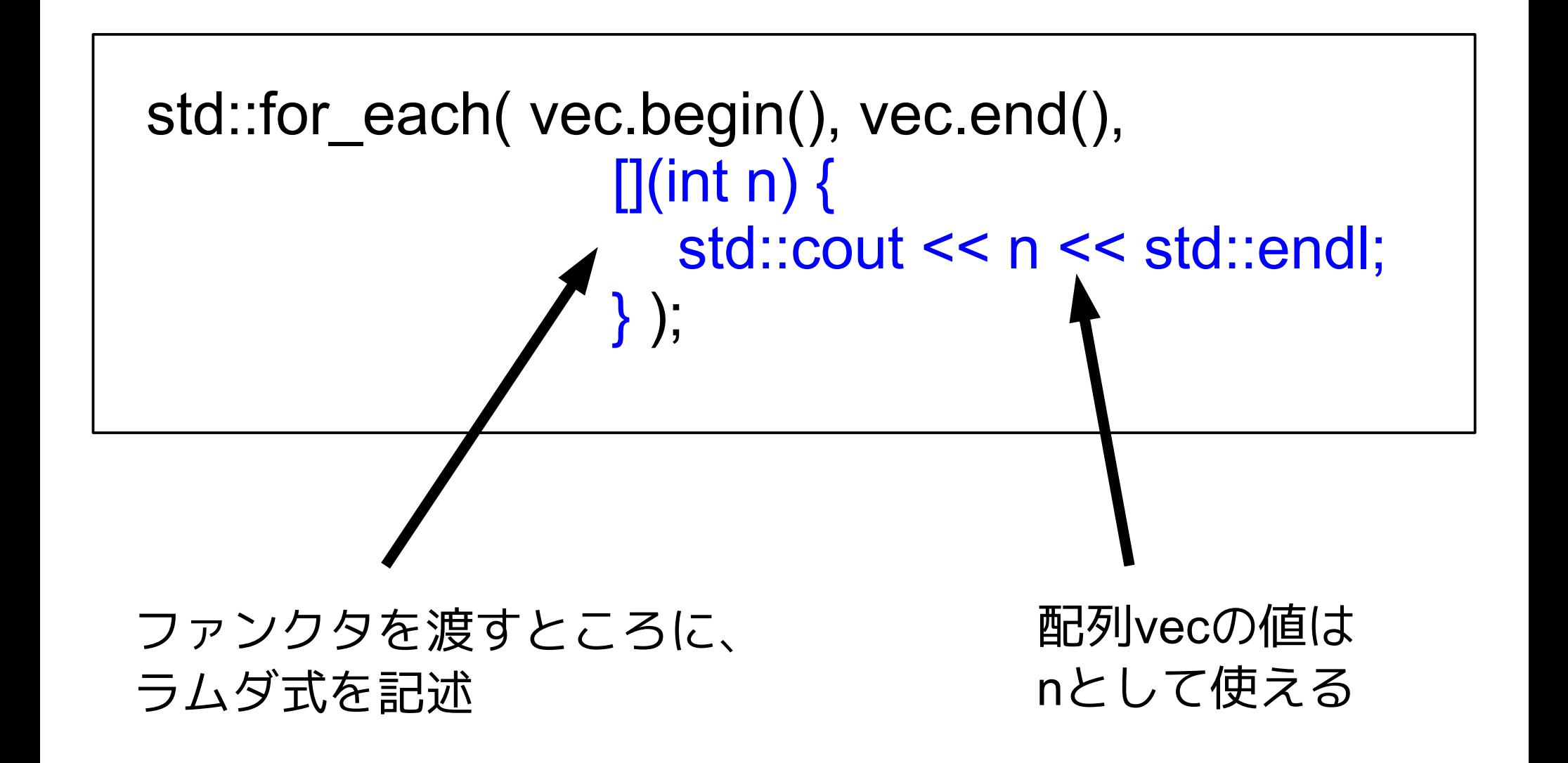

# こうなると とても便利

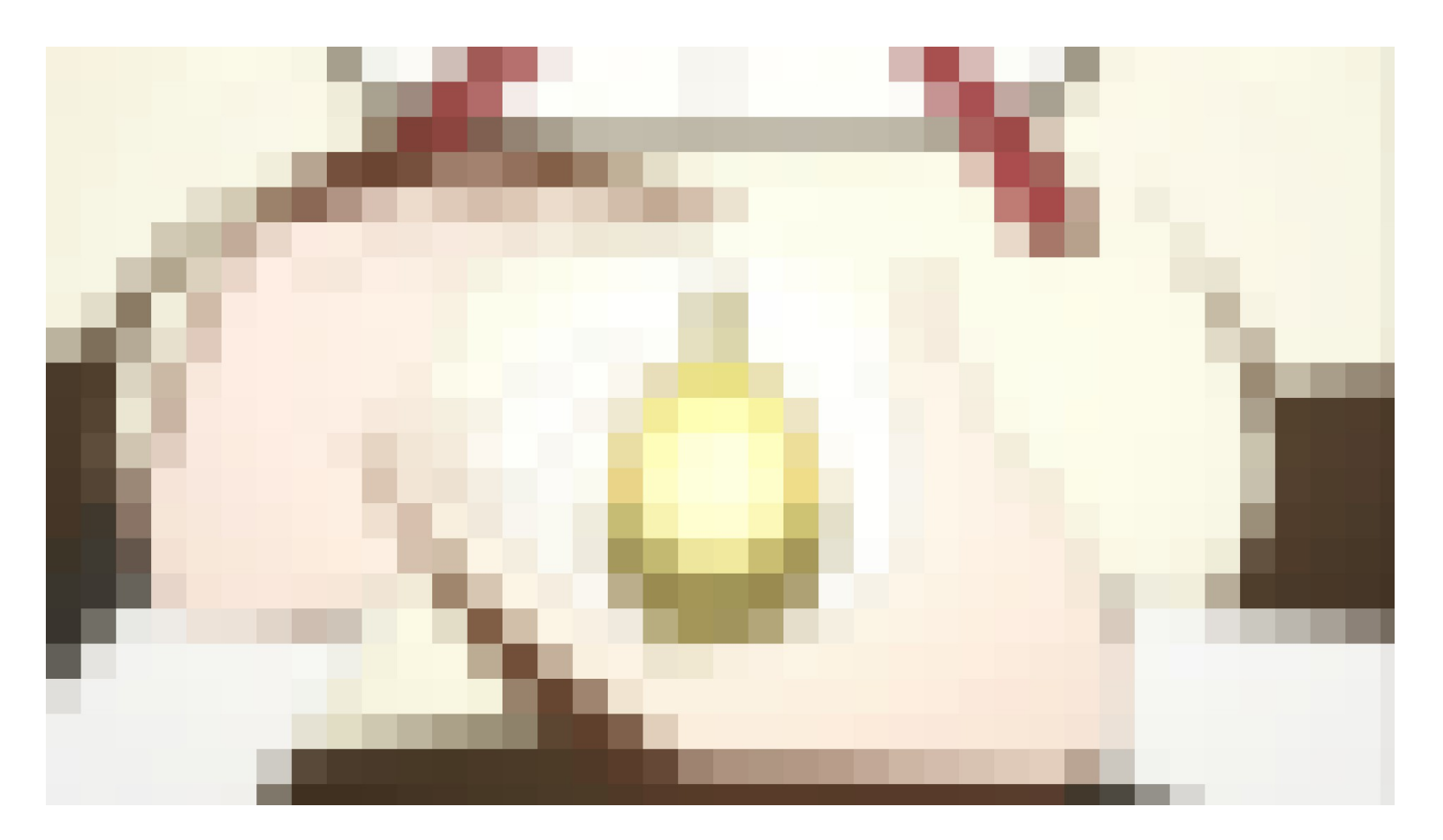

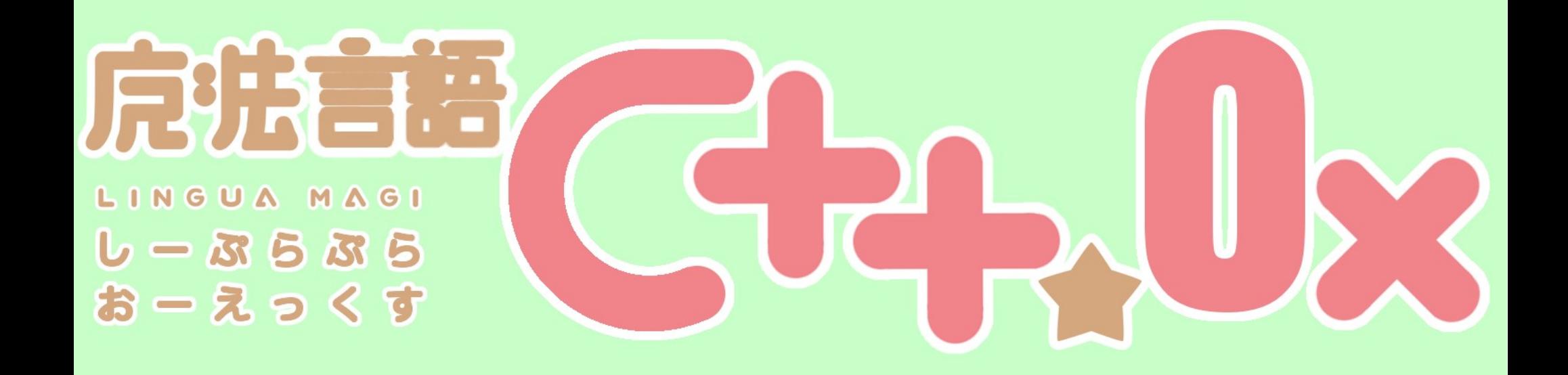

第5話 "initializer list"

「後悔なんてあるわけ無い」

### initializer\_list

- C++03ではvectorの初期化が組み込み配列のよう にできなかった。
	- 組み込み配列での初期化

int array  $= \{ 1, 2, 3, 4, 5, 6 \}$ ;

- std::vectorの初期化 std::vector<int> vec = {  $1,2,3,4,5$  };  $\# \pm 5$  –
- C++0xではvectorでも組み込み配列のように初期 化するための構文initializer\_listが追加された。

#### C++0xでのvectorの初期化

// 組み込み配列と同じように初期化できる std::vector<int> vec =  $\{ 1, 2, 3, 4 \}$ ;

- 初期化のインターフェイスが組み込み配列 と統一できる
- もちろん自作クラスでもinitializer\_listは利用 できます

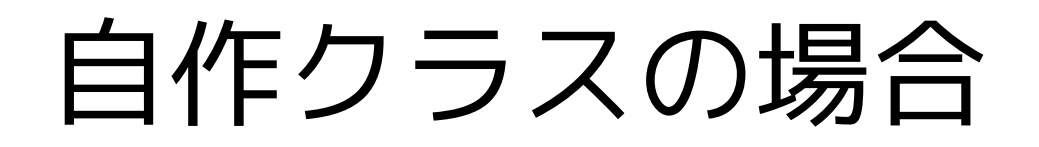

```
struct MyType {
  MyType(initializer_list<int> params){
        for(int* param: params)
            cout << "Parameter: " << *param << endl;
   }
};
int main(void){
  MyType mt = {1, 2, 3}; // ←こういう表記が可能に!
   return 0;
}
```
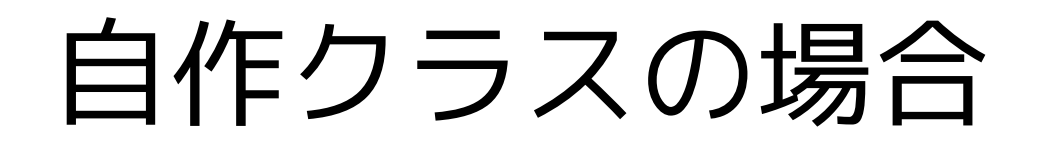

```
struct MyType {
  MyType(initializer_list<int> params){
        for(int* param: params)
           cout << "Parameter: " << *param << endl;
  }
};
int main(void){
  MyType mt = {1, 2, 3}; // ←こういう表記が可能に!
   return 0;
}
                     あれ?
```
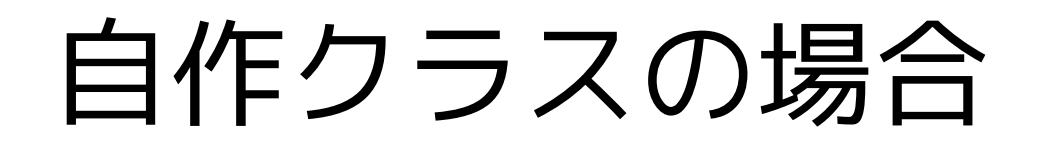

```
struct MyType {
  MyType(initializer_list<int> params){
       for(int* param: params)
           cout << "Parameter: " << *param << endl;
  }
};
int main(void){
  MyType mt = {1, 2, 3}; // ←こういう表記が可能に!
   return 0;
}
                     あれ?
```
# for(int\* param: params) { } って書き方あったっけ?

#### あるんです!

- C++0xからrange-based for文という、範囲アク セス構文が追加されました。
- range-based for文を使うとコンテナの要素に対 する処理が簡単に書けます。

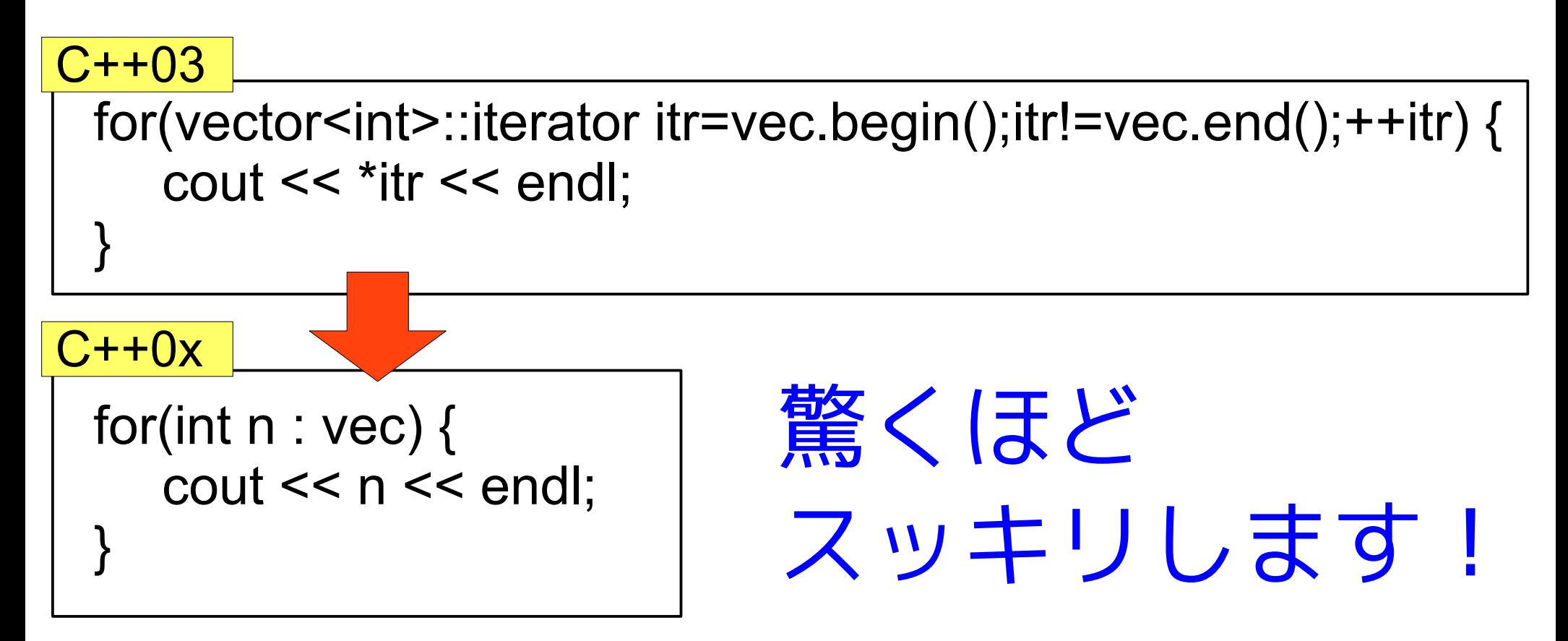

## なんだか ねじ込んだかのような range-based forの説明ですが、

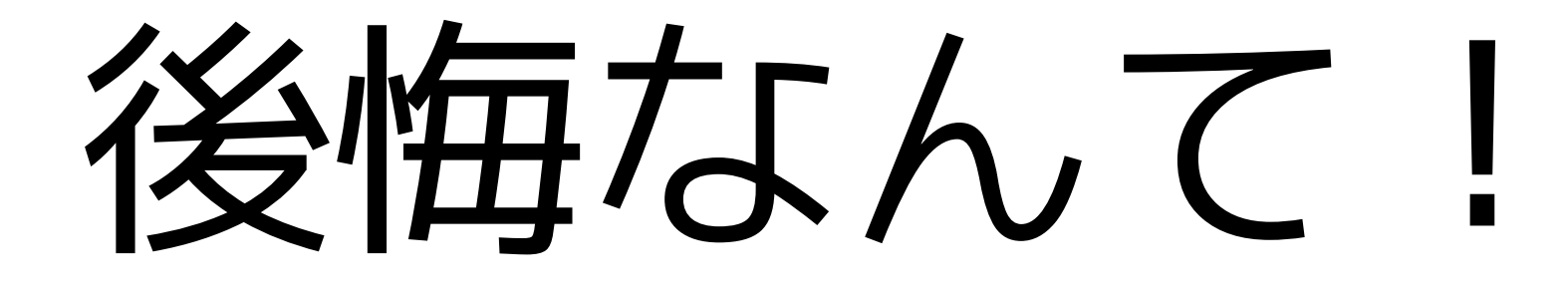

# あるわけない!

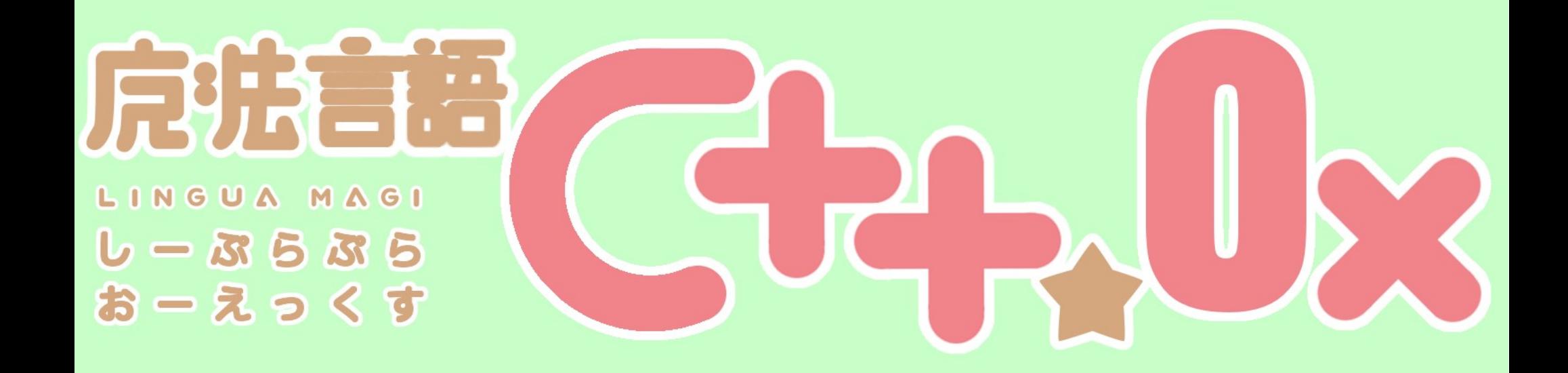

## 第6話 "regex" 「こんなの絶対おかしいよ」

#### C++での文字列処理

- C++は昔から、文字列処理が苦手な子だった。
- 文字列処理が出来る子なら、きっとC++サーブ レットができたはず!(?)
- そんな、そんなC++に待望の!

#### C++での文字列処理

- C++は昔から、文字列処理が苦手な子だった。
- 文字列処理が出来る子なら、きっとC++サーブ レットができたはず!(?)
- そんな、そんなC++に待望の!

## 正規表現が!

#### 正規表現 regex

- ついにC++にも、強力な文字列操作ライブラ リが導入されました。
- ECMAScript、basic、extended、awk、grep、 egrep等の方言が使えます。

```
std::regex r("<sup>2</sup>]+>");
std::string str = "template <class T> hoge";
std::string after = "<censored>";
std::cout <<
   std::regex_replace(str, r, after)
<< std::endl;
   // "template <censored> hoge"
```
※ ソースコードはhttp://www.slideshare.net/faithandbrave/dev10-c0x より引用

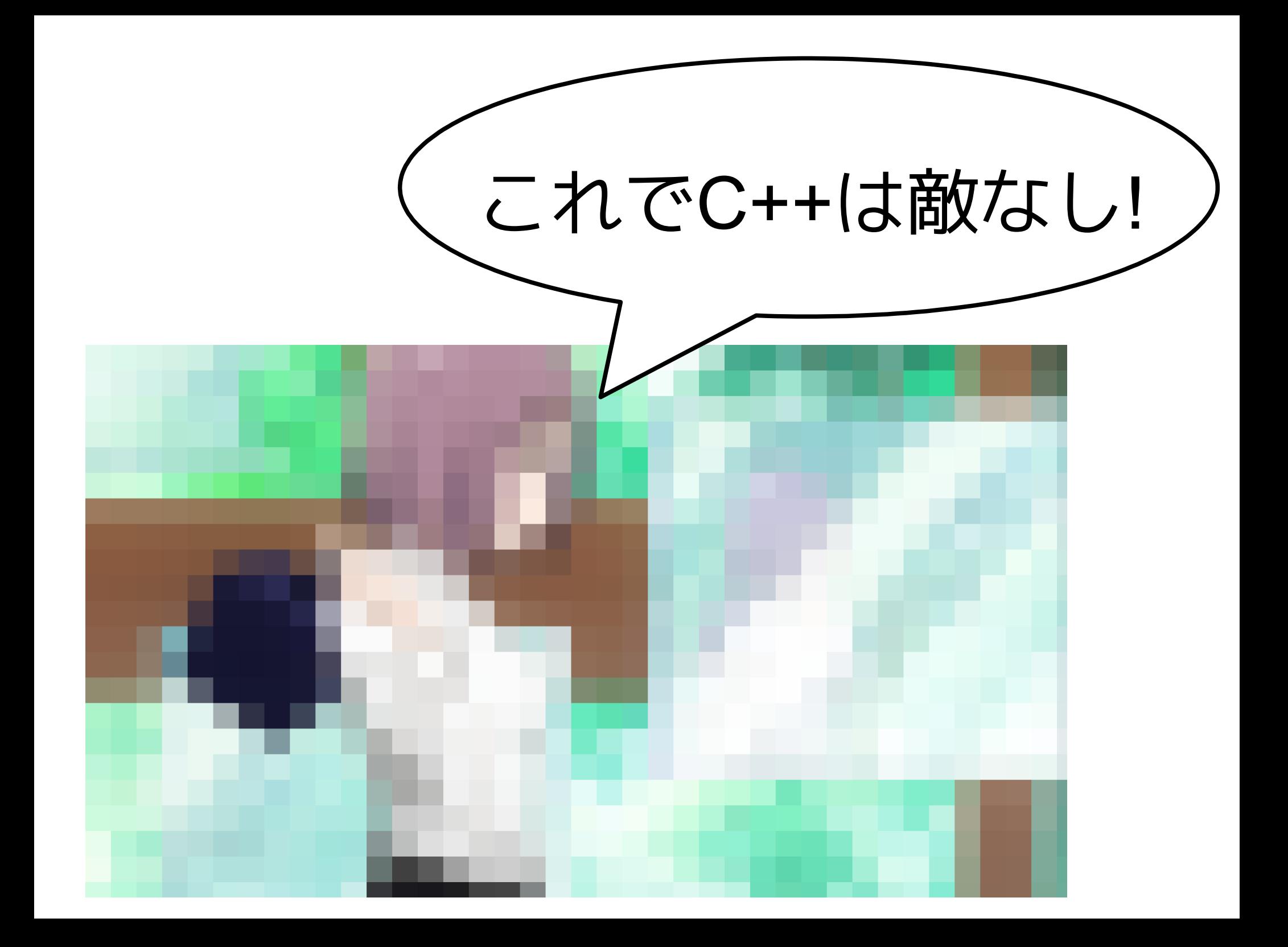

#### 札幌C++勉強会メンバーの反応

 $\bullet$ 

●

●

#### 札幌C++勉強会メンバーの反応

● lapisさん「regexよく知らない」

 $\bullet$ 

 $\bullet$ 

#### 札幌C++勉強会メンバーの反応

● lapisさん「regexよく知らない」

● h.hiroさん「regexはちょっと」

 $\bullet$
# 札幌C++勉強会メンバーの反応

● lapisさん「regexよく知らない」

● h.hiroさん「regexはちょっと」

● ignisさん「regexとかほむほむ ほむほむ....」

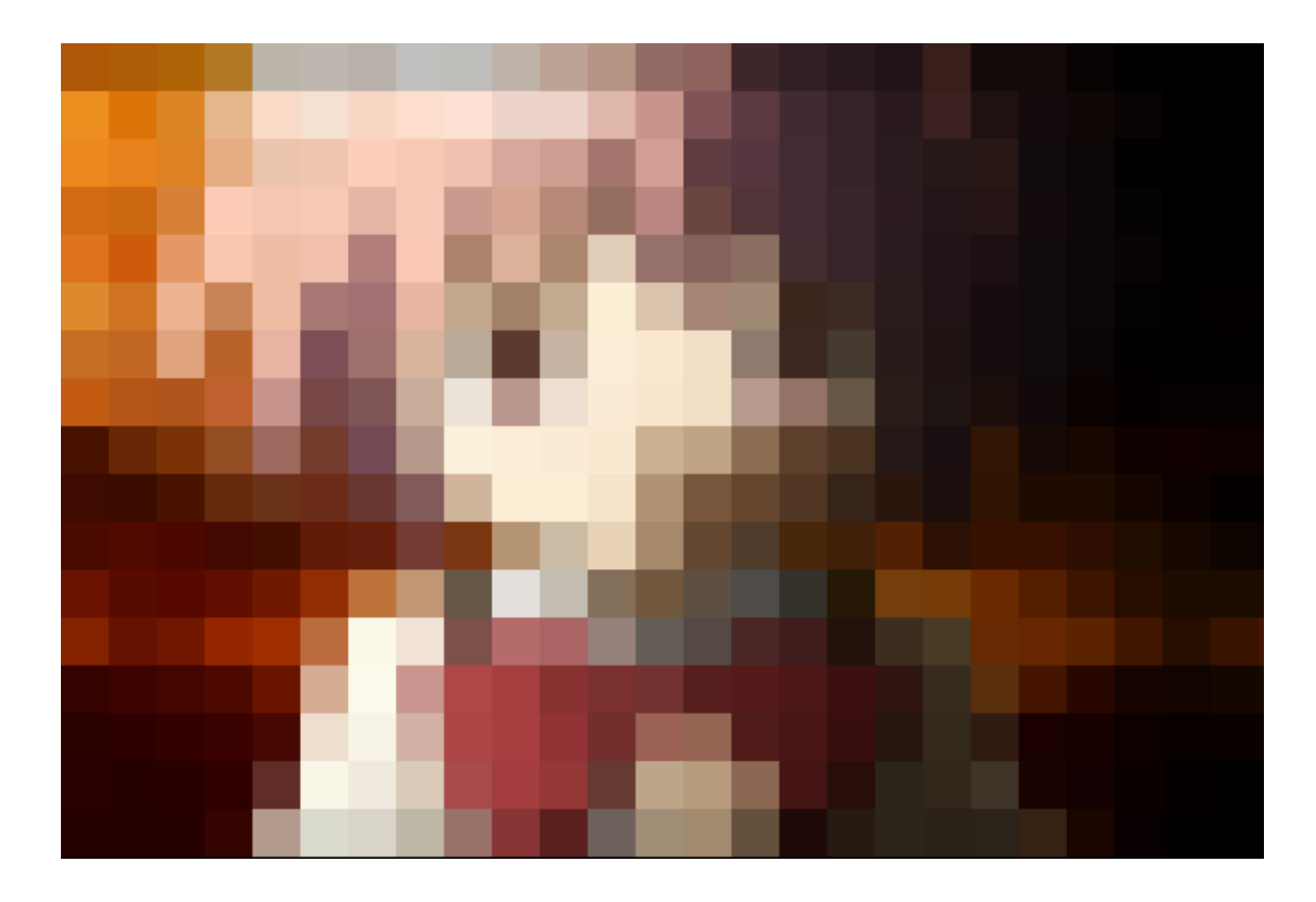

# こんなの絶対おかしいよ!!

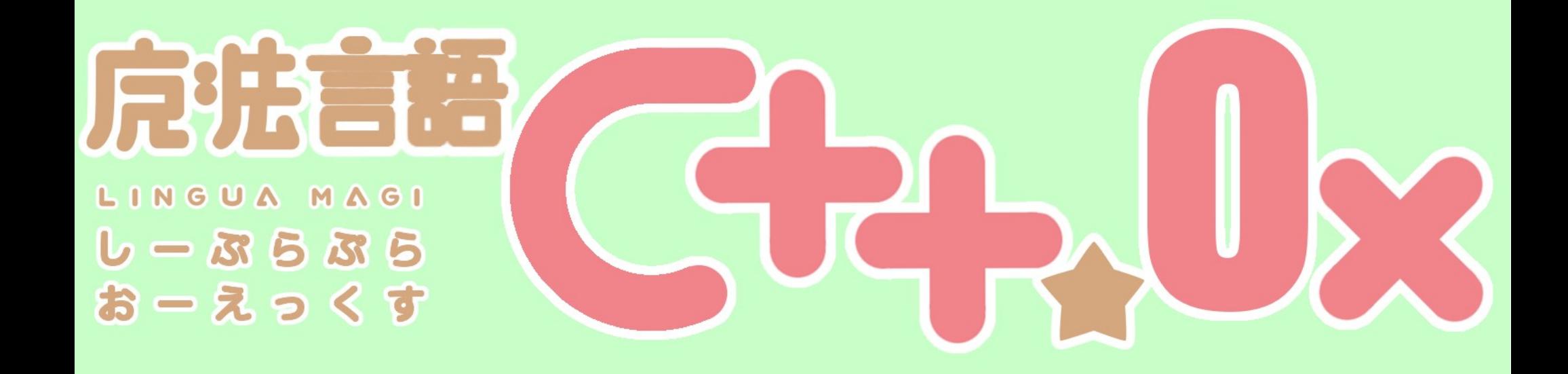

第7話 "random"

「本当の気持ちと向き合えますか?」

#### 乱数 random

- これまでのC++では、乱数生成にC言語由来の rand()関数しかなかった。
- rand()は乱数の質が悪く、使いにくい。
- C++0xでは複数の乱数生成器と、分布クラスが 利用出来るようになる。

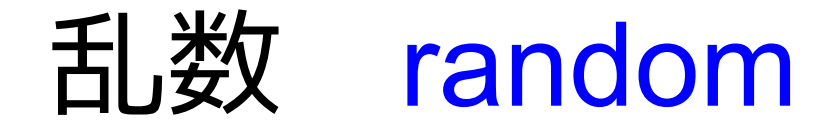

- 乱数生成器
	- メルセンヌ・ツイスター法などが利用可
- 分布(distribution)クラス
	- 一様分布(整数 or 実数)、ベルヌーイ分布、 幾何分布、ポアソン分布、二項分布、 指数分布、正規分布、ガンマ分布 が用意されている。

# 使い方

```
std::mt19937 gen;
std::uniform_int_distribution<> dst(0,9);
for(int i=0; i<5;++i) {
  const int random_number = dst(gen);
  std::cout << random_number << std::endl;
}
```
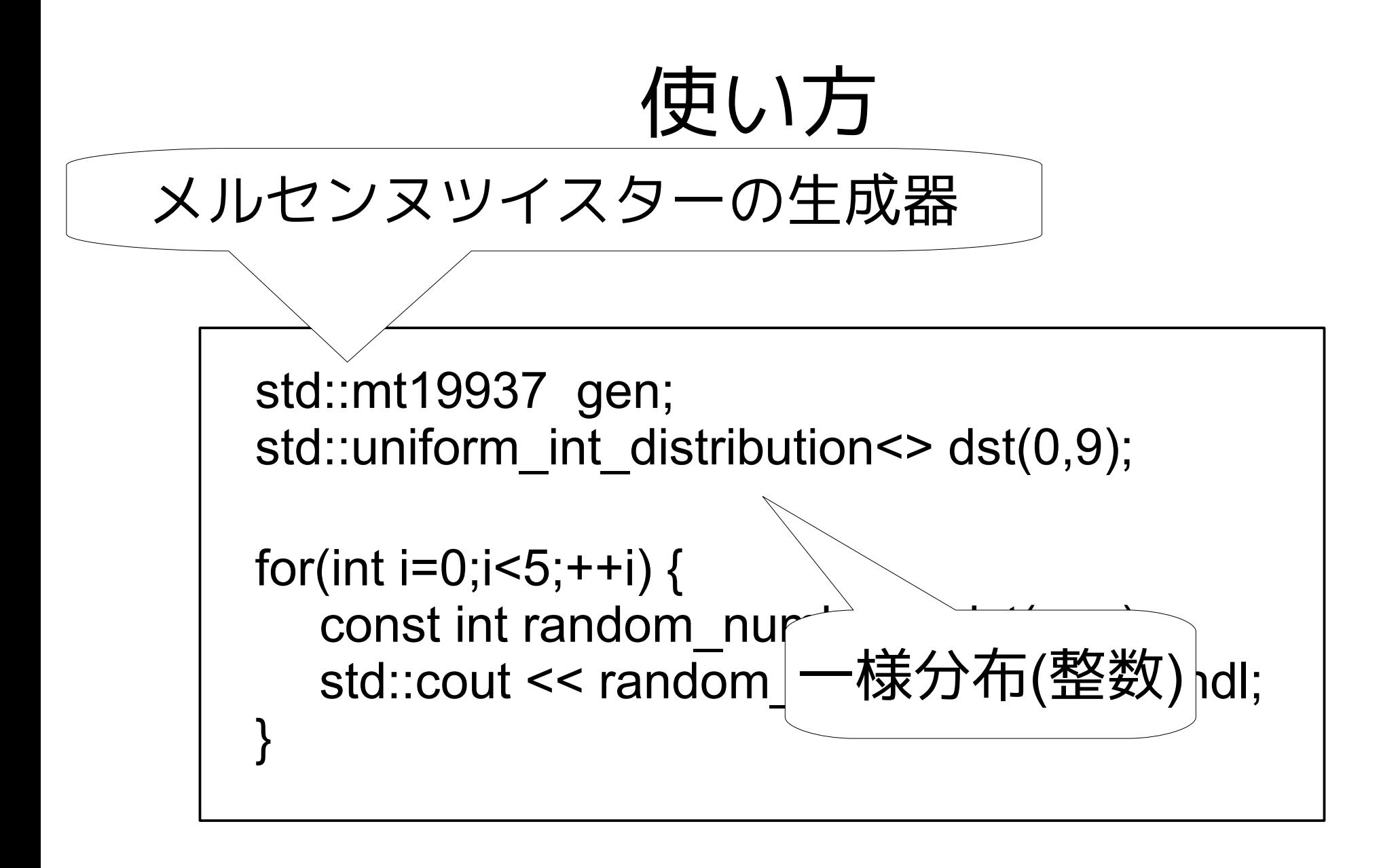

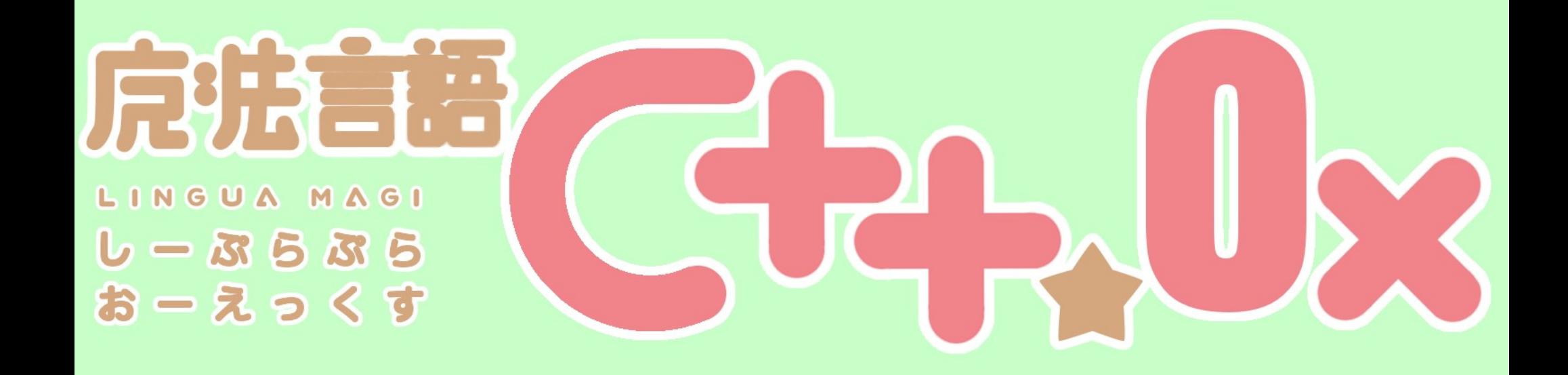

第8話 "thread"

「あたしって、ほんとバカ」

#### thread

# C++0xから、標準のスレッドが 導入されます!

# 使い方

```
int main() {
   std::thread th(
     []()for(int i = 0; i < 10; ++i) {
           std::cout << i << std::endl;
 }
      });
   th.join();
}
```
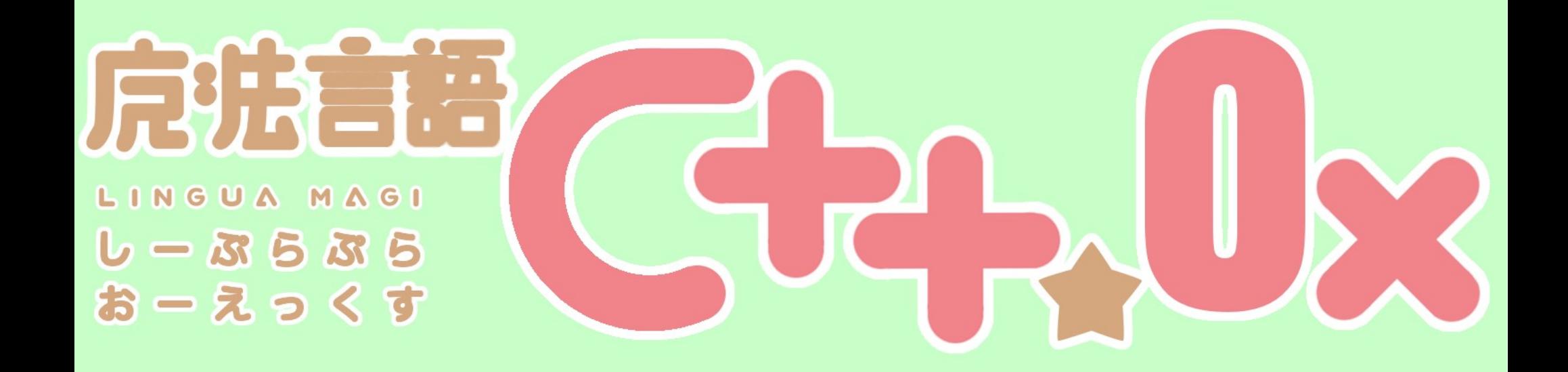

第9話 "final"

「そんなの、あたしが許さない」

### final/override

```
struct Base {
   virtual void f() const final;
};
struct Derived : Base {
   void f() const;
   // エラー:Derived::fがfinal Base::fを
   //オーバーライドしようとする。
```
};

### final/override

```
struct Base {
  virtual void some func(float);
};
struct Derived : Base {
  virtual void some func(int) override;
   // 不正:基底クラスの仮想関数を
   //オーバーライドしてない
```
};

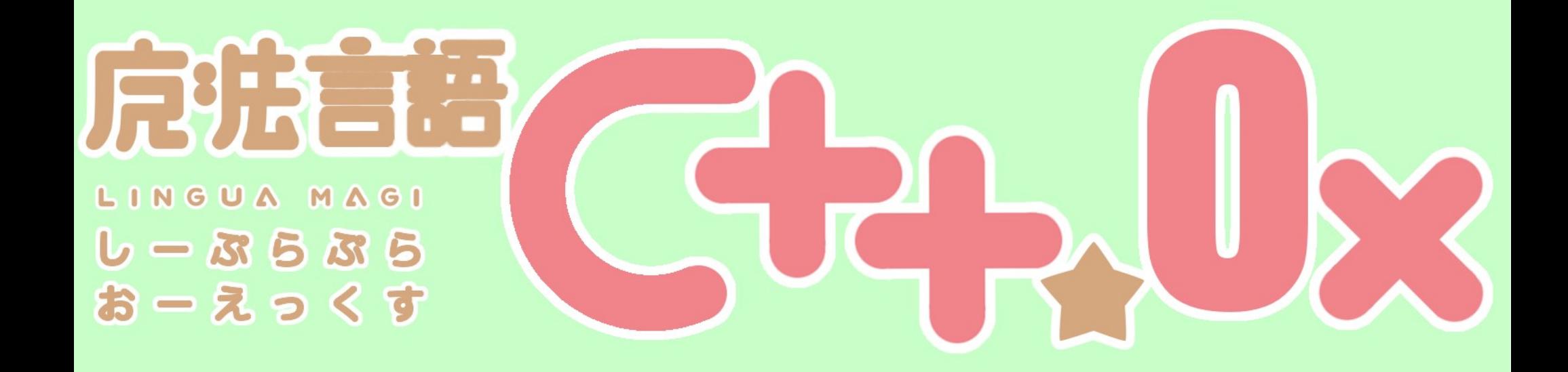

#### 第10話 "Container"

「もう誰にも頼らない」

## Container

- C++0xから新たに連想配列コンテナが追加され ました!
- unordered set
- unordered map
- unordered multiset
- unordered multimap

## Container

```
unordered map<string, int> um {
   {"Dijkstra",1972}, {"Scott",1976},
   {"Wilkes",1967}, {"Hamming",1968}
};
um["Ritchie"] = 1983;
for(auto x : um) {
  cout << '{' << x.first << ',' << x.second << '}';
}
```
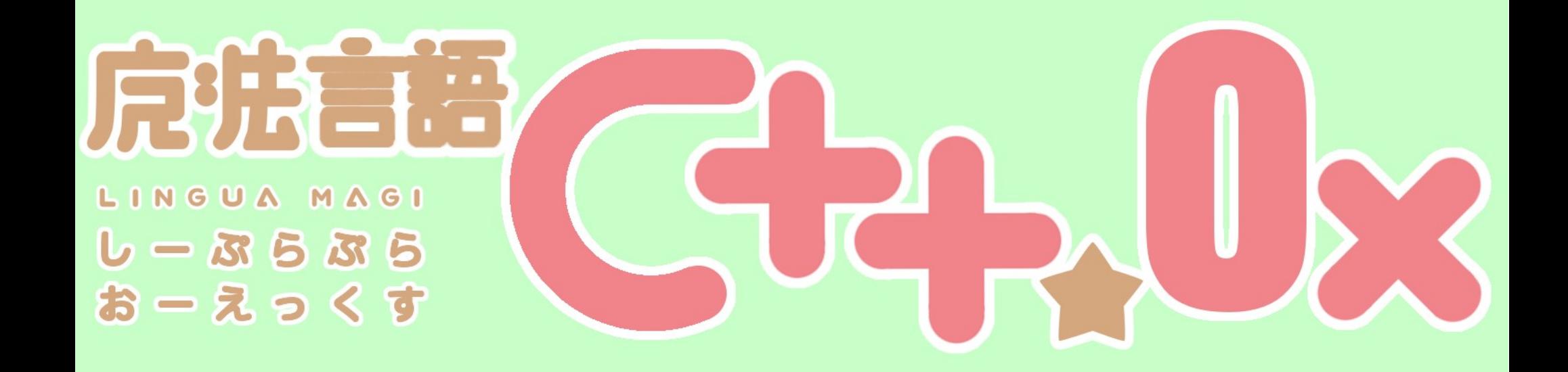

# 第11話 "Boost" 「最後に残った道しるべ」

### Boost

- C++における準標準的なライブラリ
- C++0xの実験場として、C++標準化委員会のメ ンバがスタートさせた、オープンソースプロ ジェクトです
- C++の真髄ともいうべき変態的な(ry
- C++0xが使えない!そんな時はBoostで!
- C++0xが物足りない!そんな時もBoostで!!

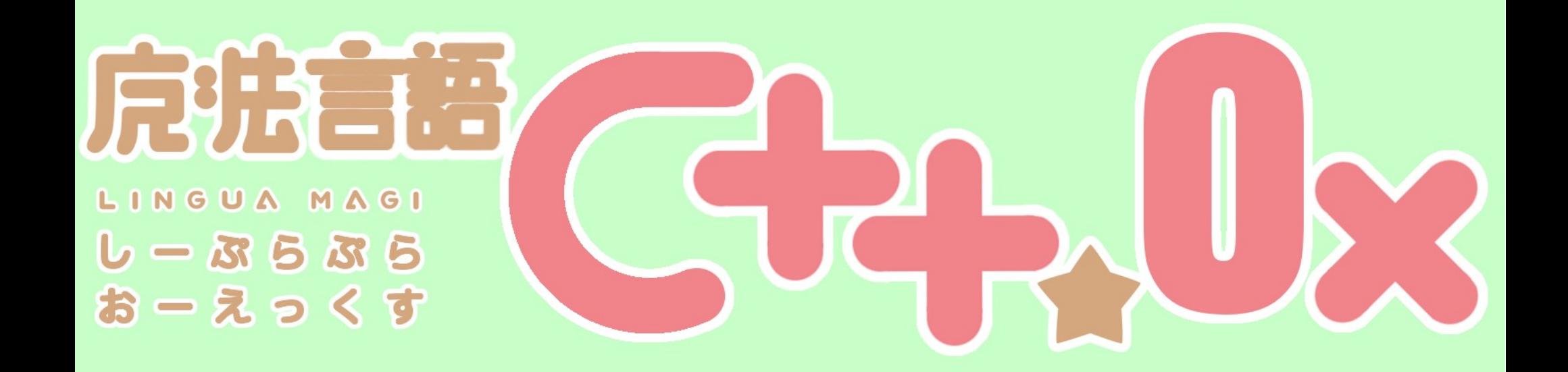

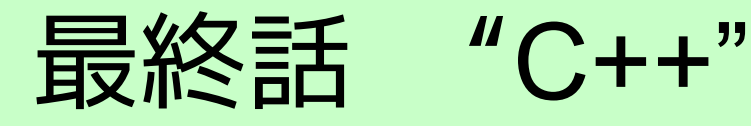

「わたしの、最高の友達」

 $C++$ 

- C++は世界中の標準化委員(ボランティア)に よって規格化されています。
- 愛です。
- 0xによってC++はさらに便利になります
- みなさんも使いやすくなったC++を今以上に愛 してやってください!

 $C++$ 

- C++は世界中の標準化委員(ボランティア)に よって規格化されています。
- 愛です。
- 0xによってC++はさらに便利になります
- みなさんも使いやすくなったC++を今以上に愛 してやってください!
- こんな風に

#### @PG kura

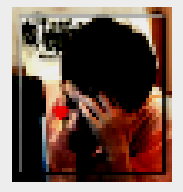

C++ はぁはぁ C++ はぁはぁ C++ はぁはぁ C++ はぁはぁ C++ はぁはぁ C++ はぁはぁ C++ はぁはぁ C++ はぁはぁ C++ はぁはぁ C++ はぁはぁ C++ はぁ はぁ C++ はぁはぁ C++ はぁはぁ C++ はぁはぁ C++ はぁはぁ C++.. 2010-09-03 18:40:09 via ラーメン大陸

#### @SubaruG

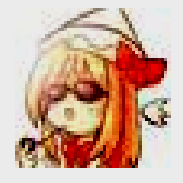

「C++知らない」「C++使い始めた」「C++分からない」「C++分かり始めた」 「C++分かってきた」「C++分かった」「C++分かってなかった」「C++分から なくなってきた」「C++分からない」「C++分からない」「C++可愛い」 「C++可愛くなんかなかった」「C++やっぱ可愛 2011-05-09 01:58:15 via みについ

#### @Flast\_RO

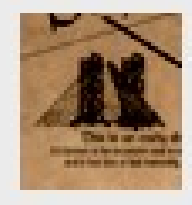

夢のなかでもtemplateを書くようになってしまった・・・。起床の第一声が「コ ンパイルできるっ」なのはどういうことなんだ・・・

2010-10-05 10:38:02 via Ubuntu

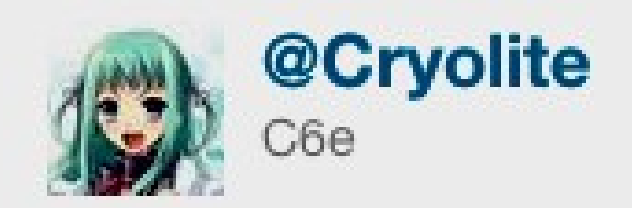

#### 腹減ったから夜食に C++ でも食うか.

5月17日 webから ☆ お気に入り t3 リツイート も返信

tyruと他15人がリツイート

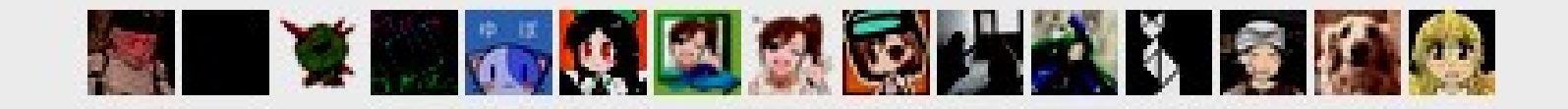

# 勉強会のお知らせ

- 7/3に札幌C++勉強会 #2を開催します
- 場所はここ、産業振興センターです
- C++の濃ゆい話が聞けます
- スピーカー募集中!
- ぜひお越しください!
- http://atnd.org/events/16805

#### std::cout << "ありがとうございました!!" << std::endl;